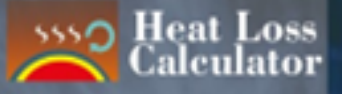

# **APLIKASI ANDROID K PERHITUNGAN SUMBER**

Allen Haryanto Lukmana, S.T., M.T.<br>Ir. Bambang Bintarto, M.T. Dewi Asmorowati, S.T., M.Eng. Intan Paramita Haty, S.T., M.T. Retno Ringgani, S.T., M.Eng.

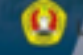

1908 576-682-5524-55-3

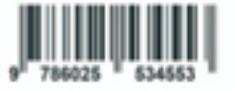

O LPPM UPN "Veteran" Yogyakarta Jin. SINK 104 (Ring Road Utara) Condong Cake. Depok, Sleman, Vicenkarts 55283 Telp. (D2T4) 486155, 486733

#### **Judul Buku:**

# APLIKASI ANDROID UNTUK PERHITUNGAN SUMBER DAYA SPEKULATIF MANIFESTASI PANASBUMI

#### **Penulis:**

Allen H Lukmana, S.T., M.T. Ir. Bambang Bintarto, M.T. Dewi Asmorowati, S.T., M.Eng. Intan Paramita Haty, ST., MT. Retno Ringgani, ST., MEng.

#### **Editor & Cetak:**

Allen H Lukmana, S.T., M.T. Dewi Asmorowati, S.T., M.Eng.

## **Desain Layout dan Cover:**

Allen H Lukmana, S.T., M.T. Dewi Asmorowati, S.T., M.Eng.

## **Diterbitkan oeh:**

Lembaga Pelitian dan Pengabdian Masyarakat UPN "Veteran" Yogyakarta, 2019

**ISBN:** 978 – 602 – 5534 – 55 – 3

#### **KATA PENGANTAR**

Bismillahirrahmanirrahim Assalamualaikum wa Rahmatullah wa Barakatuh

Alhamdulillah penulis panjatkan kehadirat Allah SWT sehingga buku ini dapat terselesaikan. Buku ini disusun dengan tujuan untuk dapat membantu mahasiswa dan atau para pembaca lebih memahami dengan mudah cara penggunaan applikasi software "Heatloss Calculator".

Buku ini menyajikan cara penggunaan software "Heatloss Calculator" dari pengenalan fitur-fitur yang terdapat didalam software hingga cara penggunaan software tersebut untuk berbagai jenis sample manifestasi di lapangan panas bumi. Bahasa yang digunakan dalam buku ini adalah bahasa sederhana dan menggunakan istilah yang baku agar mudah dimegerti dan dipahami oleh para pembaca. Apabila pembaca mempunyai pendapat serta kritik dan saran yang sifatnya membangun tentang cakupan materi guna menyempurnakan penyusunan buku ini selanjutnya, mohon disampaikan kepada penulis.

Ucapan terima kasih kepada semua pihak-pihak yang membantu terselesainya buku modul ini. Semoga amalnya di terima Allah sebagai amal jariyah dan buku ini dapat bermanfaat.

Wassalamualaikum wa Rahmatullah wa Barakatuh

Yogyakarta, Juli 2019 Penulis,

# **DAFTAR ISI**

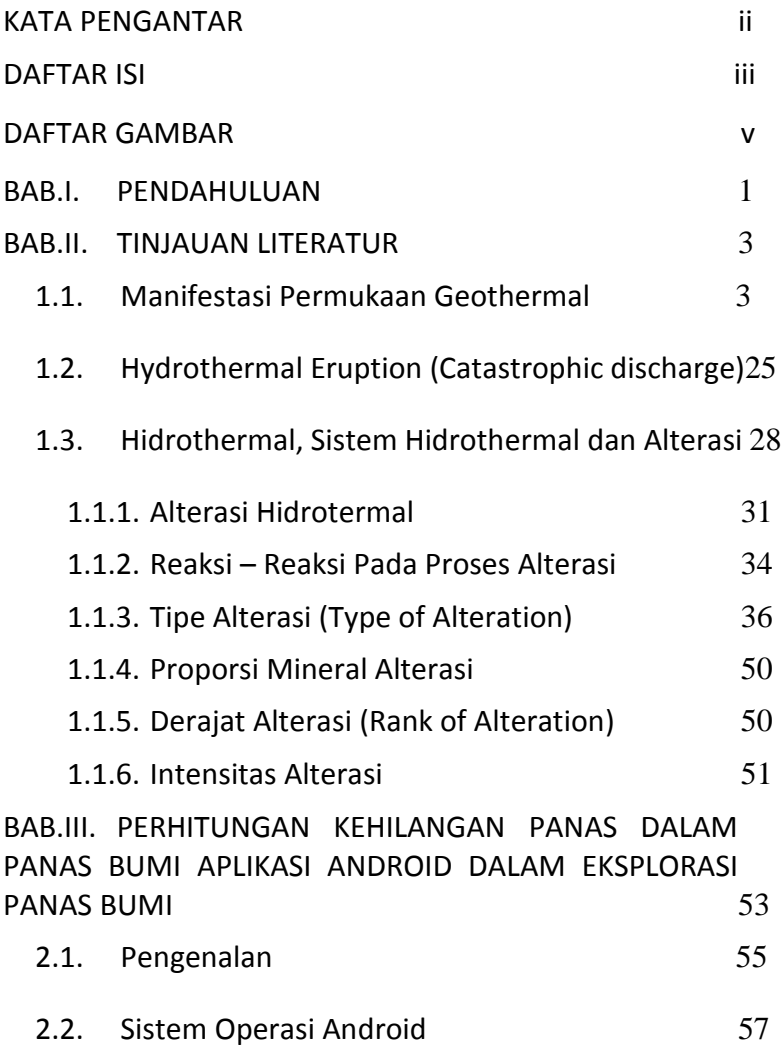

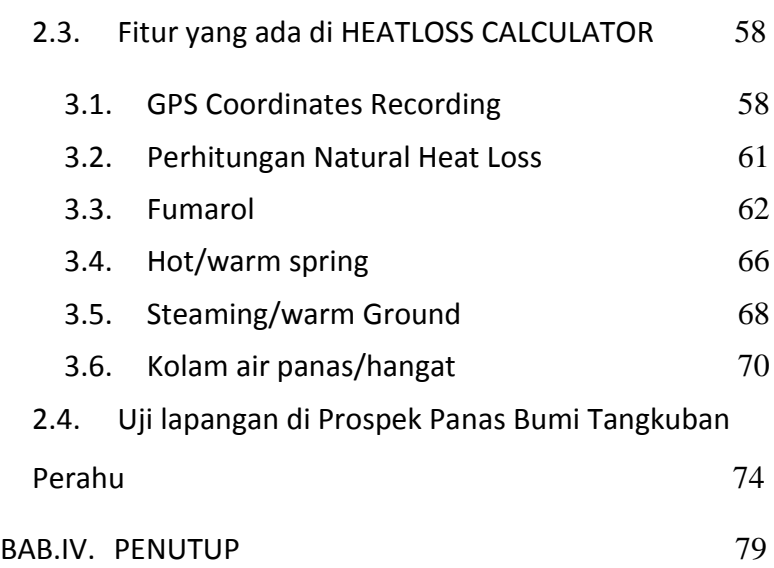

# **DAFTAR GAMBAR**

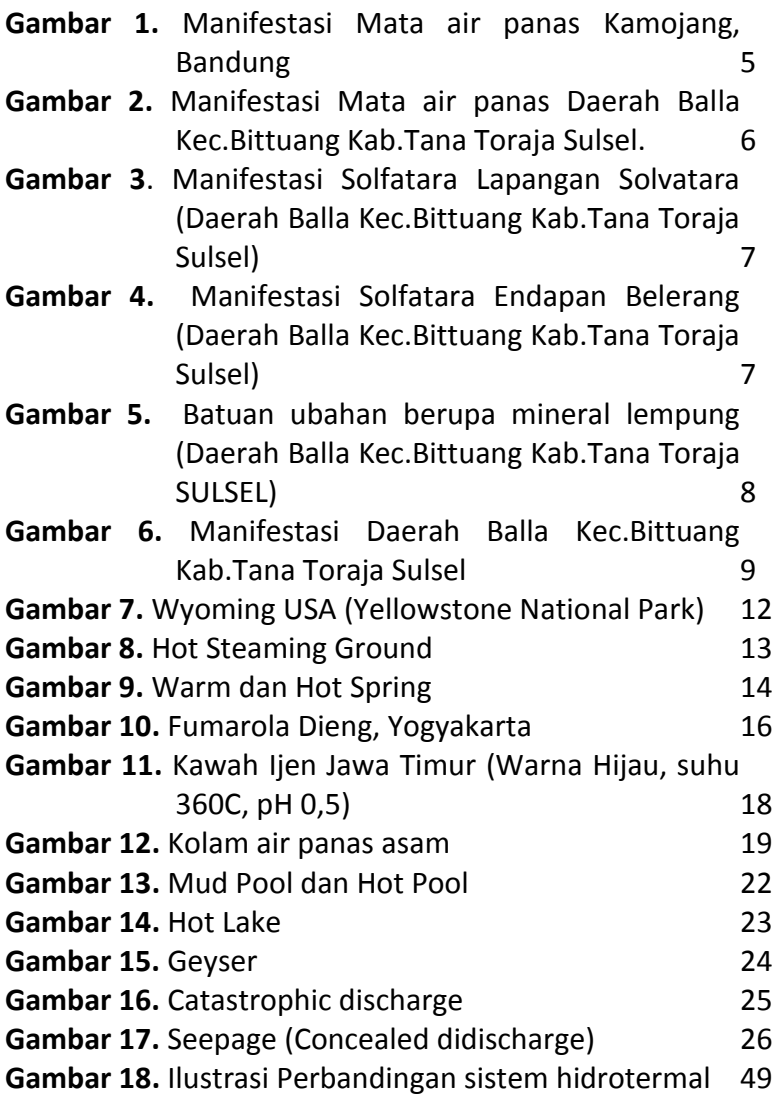

*Aplikasi Android untuk Sumber Daya Spekulatif Manifestasi Panasbumi*

Gambar 19. [Tahap evolusi porfiri](#page-55-1) 49 Gambar 20. Diagram asosiasi mineral (cobert and<br>leach,1996) 51 leach, 1996)

#### **BAB.I. PENDAHULUAN**

<span id="page-7-0"></span>Manifestasi merupakan gejala di permukaan yang merupakan ciri terdapatnya potensi energi panas bumi. Manifestasi di permukaan menandakan bahwa fluida hidrotermal yang berasal dari reservoir telah keluar melalui bukaan-bukaan struktur atau satuan-satuan batuan berpermeabilitas.

Survey manifestasi dipermukaan dapat menjadi pre-studi mengenai besaran potensi panas bumi pada suatu lokasi. Selain dengan analisa geokimia, *quick count* besaran potensi secara spekuatif dapat diperkirakan dengan menghitung *heat loss* di suatu manifestasi, kemudian untuk mendapatkan besaran potensi spekuatif suatu lapangan adalah dengan menjumlahkan semua potensi spekulatif yang didapatkan dari manifestasi dipermukaan.

Perhitungan heat loss pada suatu manifestasi dapat dilakukan dengan menggunakan suatu rumus dengan memasukkan beberapa parameter sifat fisik fluida panas bumi seperti temperatur, enthalpi, density, dll. Pada kegiatan terdahulu, parameter tersebut dicari, diinput dan dihitung secara manual. Software "*heat loss calculator*" ini memudahkan surveyor dalam menghitung potensi disuatu manifestasi tanpa menggunakan *steam table* dan interasi manual.

Buku ini berisi tentang jenis-jenis manifestasi panas bumi serta pemakaian software "*heat losscalculator"* yang digunakan pada saat survey manifestasi untuk memperkirakan potensi spekulatif.

#### **BAB.II.**

#### **TINJAUAN LITERATUR**

#### <span id="page-9-1"></span><span id="page-9-0"></span>**1.1. Manifestasi Permukaan Geothermal**

Geothermal, secara bahasa terbentuk dari dua kata yaitu geo yang berarti bumi dan thermal yang berarti panasi. Geothermal dapat dimaknai sebagai energi panas yang terbentuk secara alami dibawah permukaan bumi. Sebuah sumber geothermal dapat didefinisikan sebagai reservoar di dalam bumi yang dapat menghasilkan panas yang bernilai ekonomis.

Sebuah area yang berpotensi mengandung sumberdaya panasbumi sering kali dicirikan dengan adanya manifestasi permukaan seperti mata air panas, kubangan lumpur panas, geyser dan sebagainya. Adanya manifestasi permukaan ini disebabkan oleh transfer panas pada batuan di bawah permukaan bumi ke atas permukaan. Selain

itu fluida panas bumi yang berbentuk air dan gas dapat keluar ke permukaan bumi melalui rekahan atau reatakan pada batuan.

## **1.2.1. Mata air panas**

Mata air panas adalah mata iar yang dihasilkan akibat keluarnya air tanah dari kerak bumi setelah dipanaskan secara geothermal. Air yang keluar suhunya di atas 37<sup>0</sup>C atau bahkan ada yang suhunya hingga di atas titik didih. Air panas lebih dapat mengencerkan padatan mineral, sehingga banyak mengandung kalsium, litium, atau radium.

- Memiliki pH 6-7
- Biasanya memiliki temperature >  $75^{\circ}$ C
- Terdapat silica sinter dan mineral fluida seperti gelana, pirit, dan lain-lain

Dapat terbentuk dalam beberapa tingkatan mulai dari rembesan hingga menghasilkan air dan uap panas yang dapat dimanfaatkan secara langsung (pemanas ruangan/rumah pertanian atau air mandi) atau penggerak turbin listrik dan yang paling penting adalah bahwa dengan menghitung/mengukur suhunya dapat diperkirakan besaran keluaran energi panas (thermal energy output) dari reservoir di bawah permukaan.

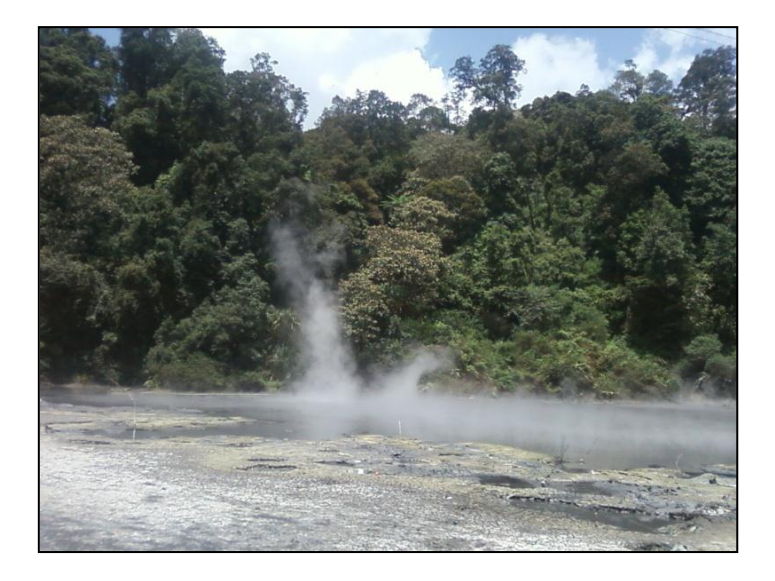

<span id="page-11-0"></span>**Gambar 1.** Manifestasi Mata air panas Kamojang, Bandung

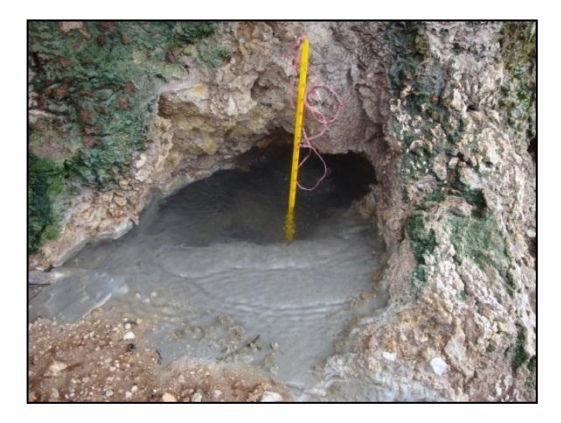

**Gambar 2.** Manifestasi Mata air panas Daerah Balla Kec.Bittuang Kab.Tana Toraja Sulsel.

#### <span id="page-12-0"></span>**1.2.2. Solfatara**

Uap air (steam) yang keluar melalui rekahan batuan yang bercampur dengan  $H<sub>2</sub>S$ , CO<sub>2</sub>, dan kadang juga SO<sub>2</sub> serta dapat mengendapkan sulfur di sekitar rekahan tempat keluarnya. (Biasanya dijumpai endapan mineral berupa belerang dan mineral ubahan yaitu lempung).

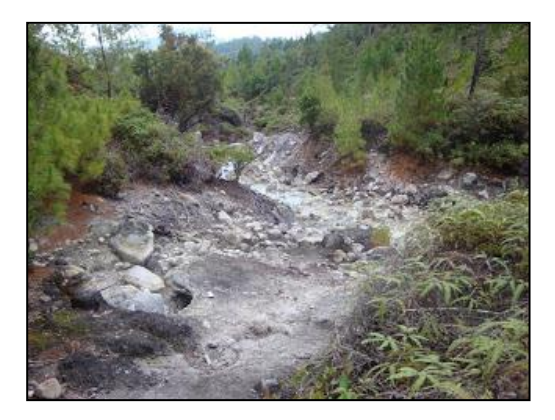

**Gambar 3**. Manifestasi Solfatara Lapangan Solvatara (Daerah Balla Kec.Bittuang Kab.Tana Toraja Sulsel)

<span id="page-13-0"></span>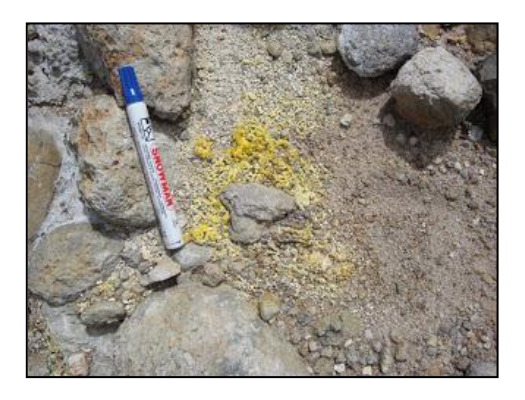

<span id="page-13-1"></span>**Gambar 4.** Manifestasi Solfatara Endapan Belerang (Daerah Balla Kec.Bittuang Kab.Tana Toraja Sulsel)

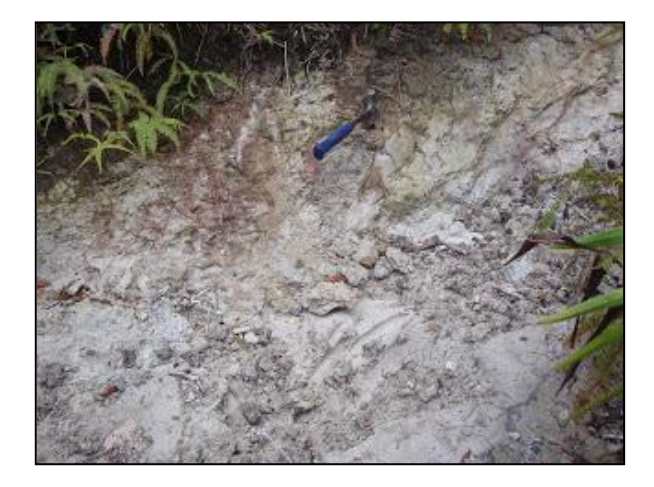

**Gambar 5.** Batuan ubahan berupa mineral lempung (Daerah Balla Kec.Bittuang Kab.Tana Toraja SULSEL)

#### <span id="page-14-0"></span>**1.2.3. Sinter Silika**

Silica (SiO<sub>2</sub>) yang dibawah oleh fluida panas netral mungkin mengendap di sekitar mata air. Sinter memiliki berbagai struktur seperti dribbling, berpori, layering, dll. Juga sering membentuk sebuah teras besar.

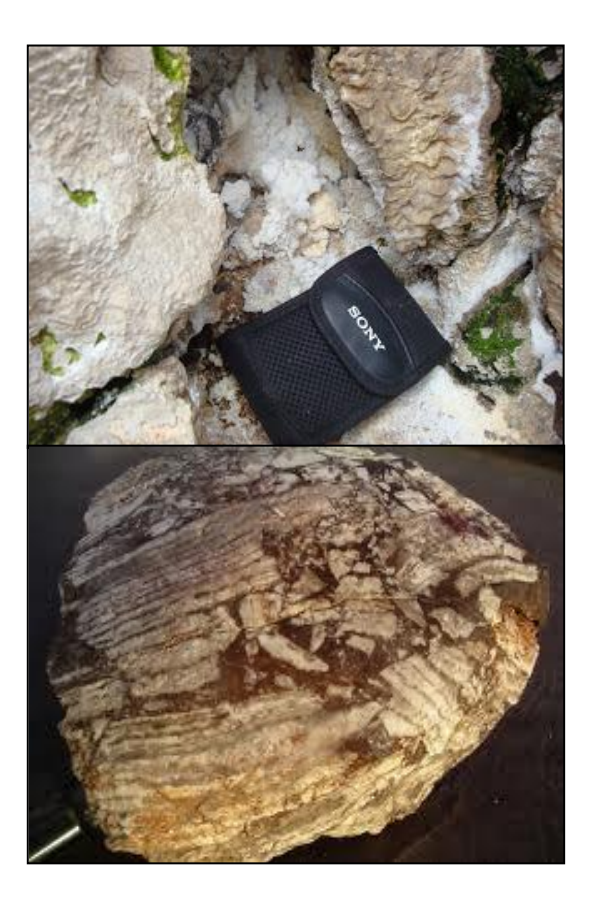

# <span id="page-15-0"></span>**Gambar 6.** Manifestasi Daerah Balla Kec.Bittuang Kab.Tana Toraja Sulsel

Berasal dari fluida hidrotermal bersusunan alkalin dengan kandungan cukup silika diendapkan ketika fluida yang jenuh silika amorf mengalami

pendinginan dari 100 °C ke 50°C. Endapan ini dapat digunakan sebagai indikator yang Intik bagi keberadaan reservoir bersuhu >  $175^{\circ}$ C.

#### **1.2.4. Travertin**

Jenis karbonat yang diendapkan di dekat atau permukaan, ketika air meteorik yang sedang bersirkulasi sepanjang bukaan-bukaan struktur mengalami pemanasan oleh magma dan bereaksi dengan batuan karbonat. Biasanya terbentuk sebagai timbunan/gundukan di sekitar mata air panas bersuhu sekitar 30°C-100°C, dapat digunakan sebagai indikator suhu reservoir panasbumi berkapasitas energi kecil yang terlalu lemah untuk menggerakkan turbin listrik tetapi dapat dimanfaatkan secara langsung.

# **1.2.5. Warm Ground dan uap air**

Warm ground (Tanah hangat) menunjukkan sebuah level terendah dalam aktifitas geothermal. Suhu tanah meningkat pada kedalaman 1m tapi bukan pada permukaan. Warm ground tidak dapat terlihat oleh pencitraan inframerah tetapi perubahan vegetasi dapat diidentifikasi. Warm ground an uap air yang naik kepermukaan akan menaikkan suhu disekitar daerah termal area sehingga suhu didaerah ini akan Iebih tinggi daripada daerah disekitarnya dan juga lebih tinggi dari suhu udara didekat pernmkaan bunti yang kadang kadang mencapai 30°C- 40°C. Seringkali indikasi langsung teramati, dan efek sekitar daun berwarna kuning, merah, coklat.

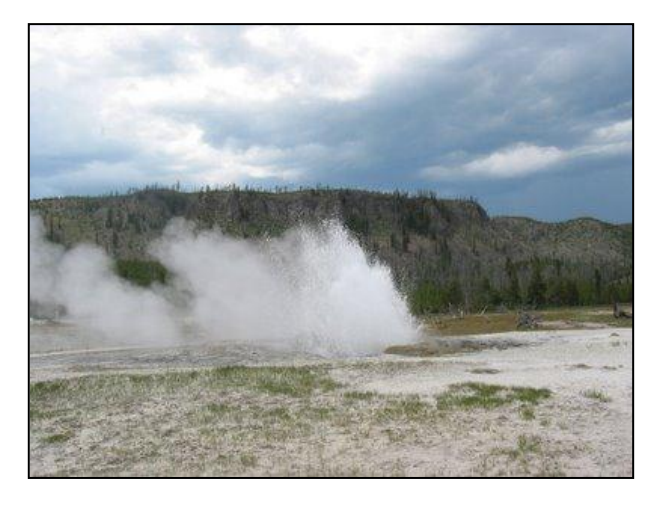

**Gambar 7.** Wyoming USA (Yellowstone National Park)

## <span id="page-18-0"></span>**1.2.6. Hot Steaming Ground**

Hot ground merupakan hasil konduksi panas dari bawah tanah. Uap panas naik ke permukaan tapi tidak benar-benar habis. Sebuah lapisan uap tipis yang mengembun dalam kondisi udara lembab sedangkan pada udara kering tidak ada uap yang teramati.

<span id="page-19-0"></span>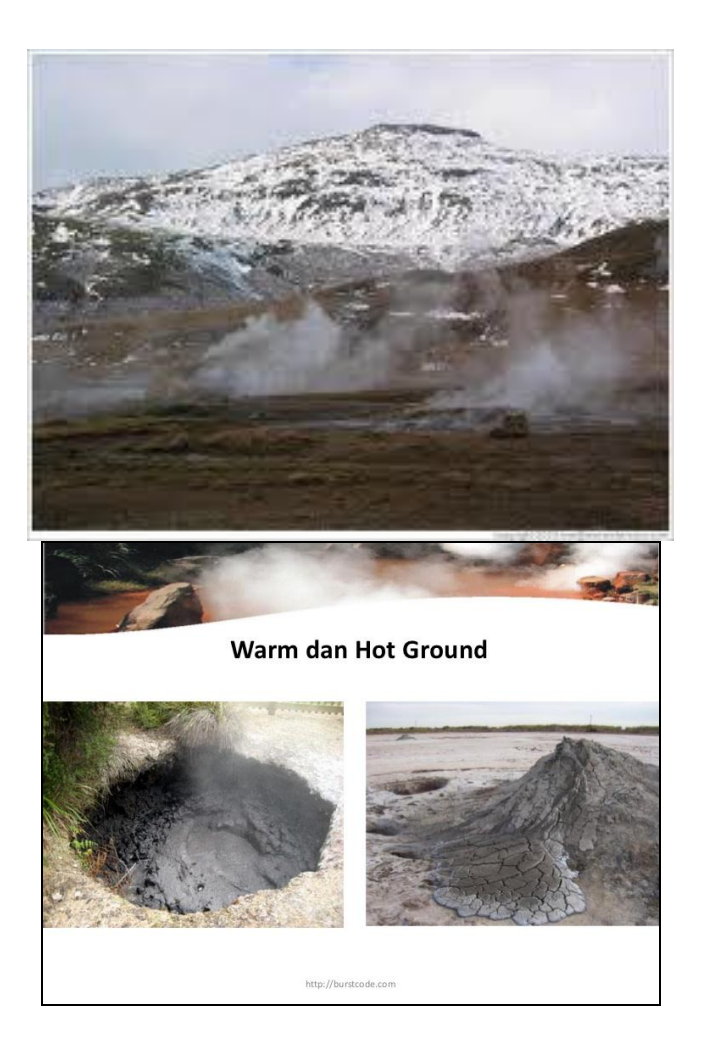

**Gambar 8.** Hot Steaming Ground

Uap air yang keluar dalam jumlah sedikit dengan kecepatan renda melalui pori dalam tanah atau batuan yang kenampakannya hanya berupa uap putih dan hangat dan tidak tidak terdengar bunyi dari tekanan uap yang tinggi seperti pada fumarol, memiliki tekanan yang kecil, vegetasi di daerah ini menunjukkan tegangan vegetasi anomaly, dan dapat di deteksi oleh infra-merah.

<span id="page-20-0"></span>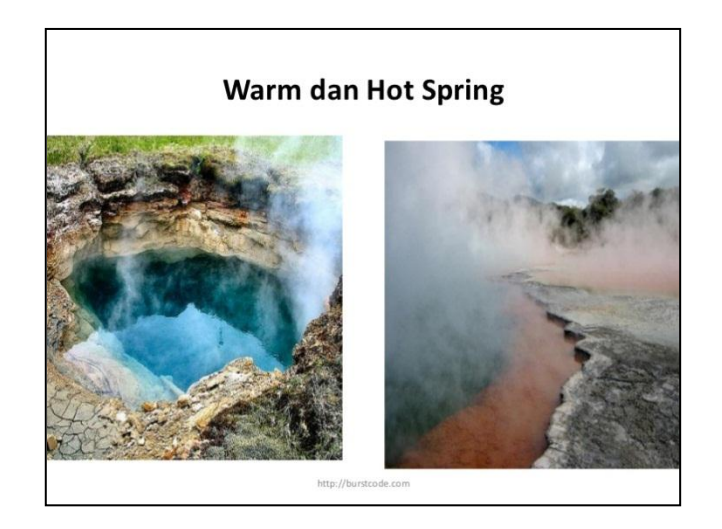

**Gambar 9.** Warm dan Hot Spring

# **1.2.7. Fumarol**

Uap panas (vapour) yang keluar melalui celah-celah dalam batuan dan kemudian berubah menjadi uap air (steam), yang umumnya mengandung gas  $SO<sub>2</sub>$  yang relatif tinggi serta gas  $CO<sub>2</sub>$  HF, HCL, dan menyublim S. Fumarol yang mengasosiasikan dengan system vulkanikhidrotermal dapat memancarkan uap dengan kecepatan >150 m/s. jika kandungan  $SO<sub>2</sub>$  dominan, suhu bisa mencapai >130 $^0$ C. Fumarol basah memiliki suhu <100 $^0$ C yang terbentuk dalam air didominasi system, fumarol kering dengan suhu 110-150 $^{0}$  terbentuk dalam system dominasi uap.

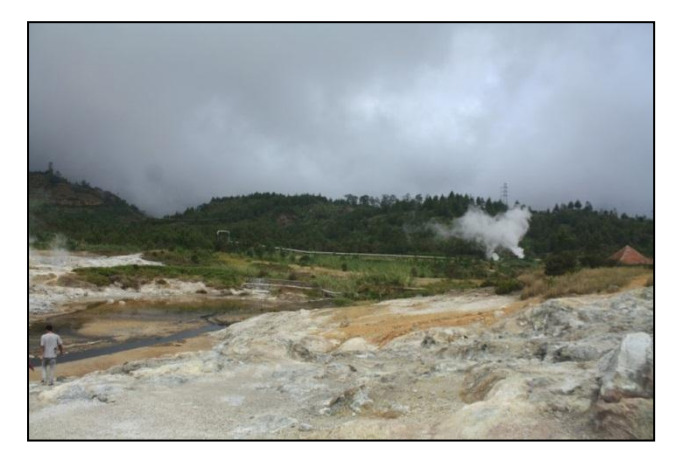

**Gambar 10.** Fumarola Dieng, Yogyakarta

# <span id="page-22-0"></span>**1.2.8. Acid Hot Spring**

Mata air panas dengan pH asam (pH  $<$  6) yang terbentuk dari hasil kondensasi gas-gas magmatik dan uap panas (vapour) didekat permukaan bumi kemudian melarut dan bercampur dengan air meteorik dan kemudian keluar menjadi mata air dengan pH asam.

# a) Danau Kawah Asam

- Terdapat dalam kawah gunung berapi
- Berasal dari system hidrotermal vulkanik
- Memiliki suhu yang tinggi dan pH yang rendah
- Airnya adalah produk dari air meteoric yang pencampuran dengan air kondensat dari kondensasi uap dan gas magnetic dari gunung berapi.

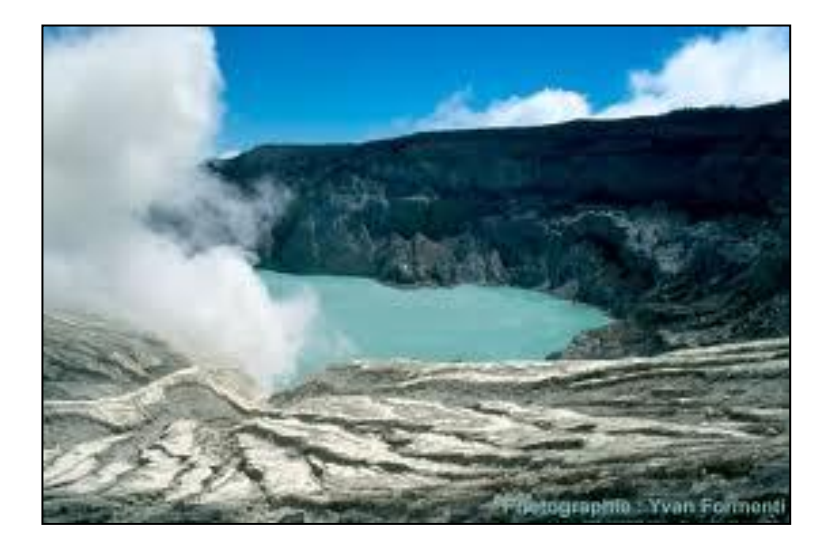

**Gambar 11.** Kawah Ijen Jawa Timur (Warna Hijau, suhu 360C, pH 0,5)

#### <span id="page-24-0"></span>b) Kolam air panas asam

pH < 3, warna air tidak jelas karena berlumpur, airnya tenang dan mendidih, dan komponen utama adalah air sulfat dari kondensasi H<sub>2</sub>S, seringkali dengan CO2.

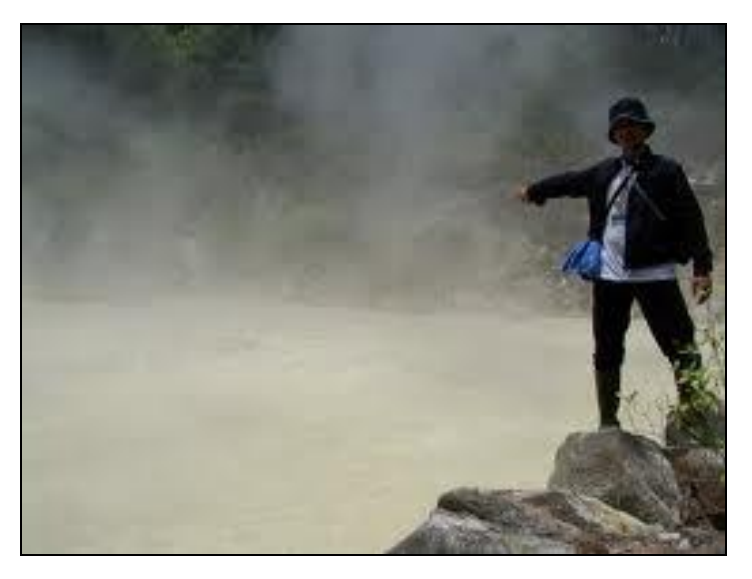

**Gambar 12.** Kolam air panas asam

#### <span id="page-25-0"></span>**1.2.9. Neutral Hot Spring**

Mata air panas dengan pH netral atau mendekati netral (pH 6 - 7). Mata air ini diassosiasikan sebagai direct discharge fluida dari reservoir kepermukaan bumi. Umumnya mengandung ion klorida yang tinggi sehingga sering kali disebut air klorida. Disekitar mata air

panas ini sering dijumpai endapan silika sinter dan mineral - mineral sulfida seperti galena, pyrit dll.

# **1.2.10. Hot pool**

Merupakan daerah ubahan erupsi hidrothermal yang pada umumnya mengandung air panas dan uap panas atau bisa juga campuran dari keduanya. Hot pools terbentuk dari air panas atau uap pemanas kolam dari air tanah. Hot pools mungkin bisa tenang, atau mendidih.

## **1.2.11. Mud pool**

Kolam lumpur yang kenampakannya sedikit mengandung uap dan gas CO2, tidak terkondensasi, umumnya fluida berasal dari kondensasi uap. Penambahan cairan lumpur uap menyebabkan gas CO2 keluar.

**Mud pool** merupakan sumber air panas atau fumarol terdiri dari kolam yang biasanya ada

gelembung lumpur. Lumpur ini umumnya berwarna putih keabu-abuan, tapi kadang-kadang berwarna bintik-bintik kemerahan atau pink dari senyawa besi.

Bentuk Mudpots dalam geotermal area denga temperatur tinggi, dimana air dengan suplai pendek. Sedikit air yang naik ke permukaan di tempat dimana tanah kaya akan debu vulkanik, clay (lempung) dan partikel halus lainnya. Ketebalan dari lumpur biasanya berubah sepanjang musiman tabel air.

Lumpur ini kental, sering bergelembung, dan seperti bubur. Sebagai lumpur yang mendidih, sering menyembur hingga melebihi pinggiran dari mudpot, vulkanik kecil dapat terbentuk dengan tinggi 3–5 feet. Walaupun mudpots sering disebut *mud volcanoes*, sebenarnya mud volcanoes sangat berbeda di alam. Area geotermal

Taman Nasional Yellowstone terdiri dari beberapa contoh baik mudpot dan paint pot, kita dapat jumpai juga di beberapa area di Iceland dan New Zealand.

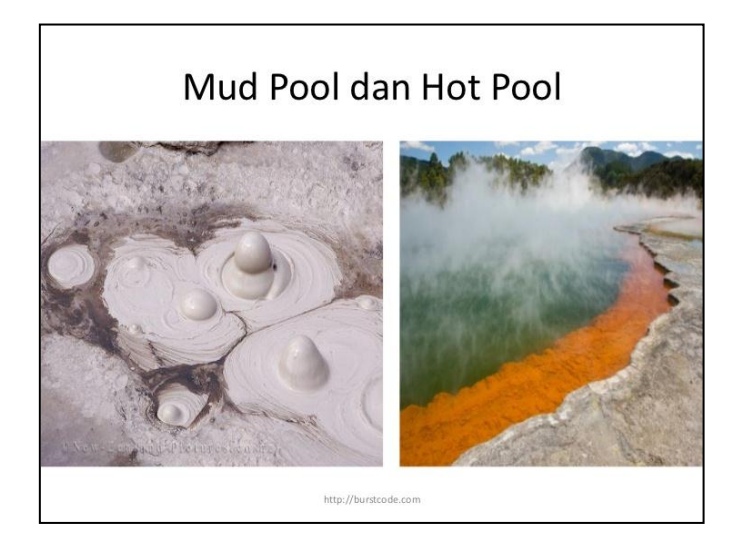

**Gambar 13.** Mud Pool dan Hot Pool

## <span id="page-28-0"></span>**1.2.12. Hot Lake**

Merupakan danau vulkanik yang terletak pada daerah aktivitas geotermal yang masih

memperlihatkan adanya gejala-gejala post vulkanik yang dibuktikan dari suhu air yang relatif panas dan memperlihatkan adanya kenampakan gelembung- gelembung udara pada permukaan air.

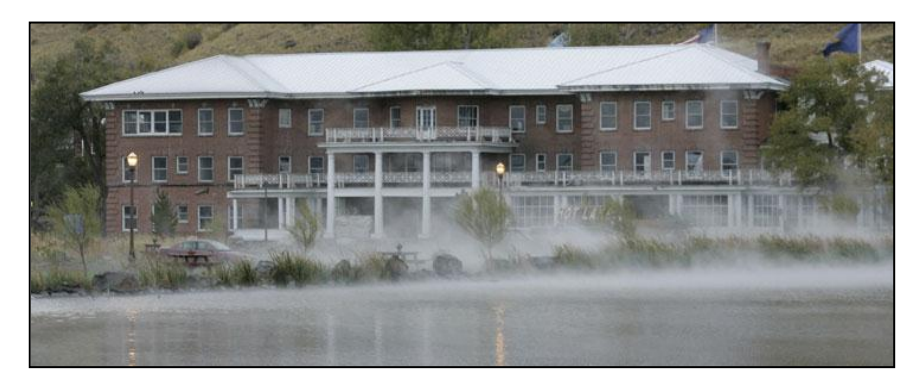

**Gambar 14.** Hot Lake

#### <span id="page-29-0"></span>**1.2.13. Geyser**

Sejenis mata air panas yang menyembur secara periodik, mengeluarkan air panas dan uap air ke udara dengan tekanan yang sangat tinggi.

Syarat terbentuk geyser adalah batuan dengan retakan dan air mendidih pada kedalaman dangkal. Di sekitar geyser terdapat geyserites, yaitu silica dengan tekstur mamilary.

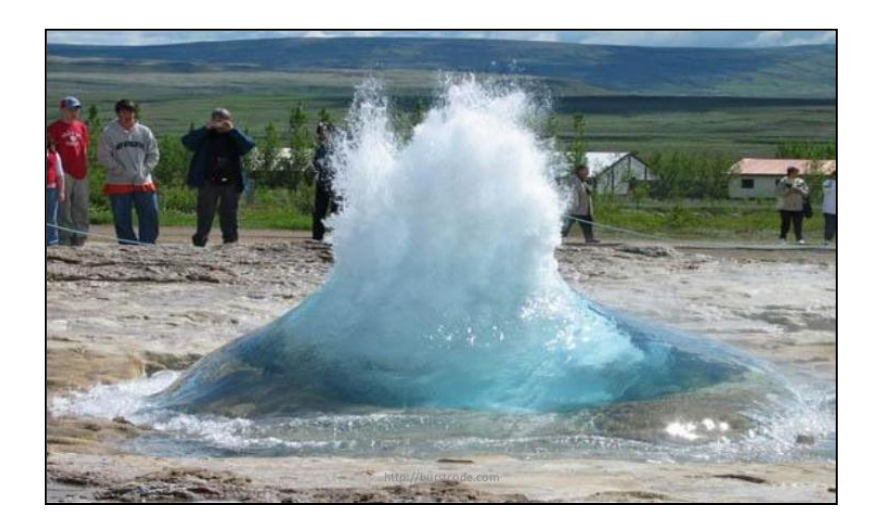

<span id="page-30-0"></span>**Gambar 15.** Geyser

# <span id="page-31-0"></span>**1.2. Hydrothermal Eruption (Catastrophic discharge)**

Suatu proses erupsi vulkanisme yang mana material-material yang dikeluarkan berupa mineral- mineral atau batuan ubahan hidrotermal.

<span id="page-31-1"></span>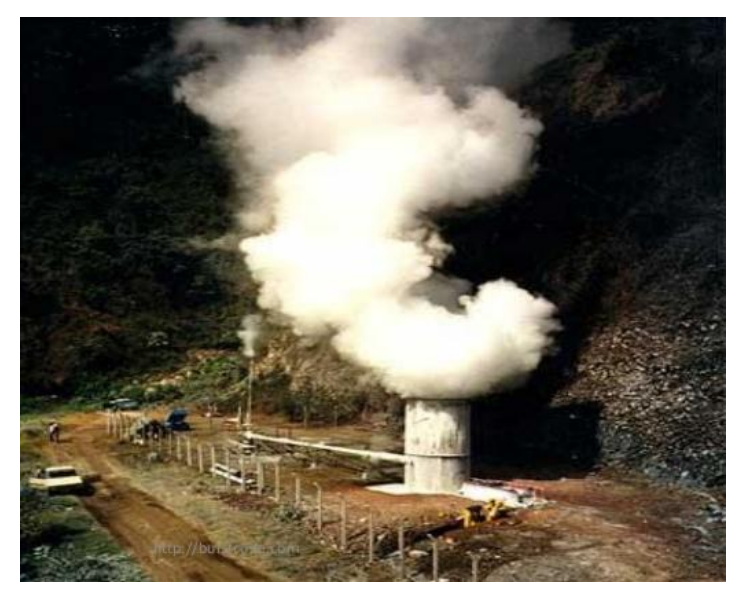

**Gambar 16.** Catastrophic discharge

# **1.3.1. Seepage (Concealed didischarge)**

Merupakan air rembesan dari suatu proses panasbumi biasanya air rembesan ini mengalir disungai sungai.

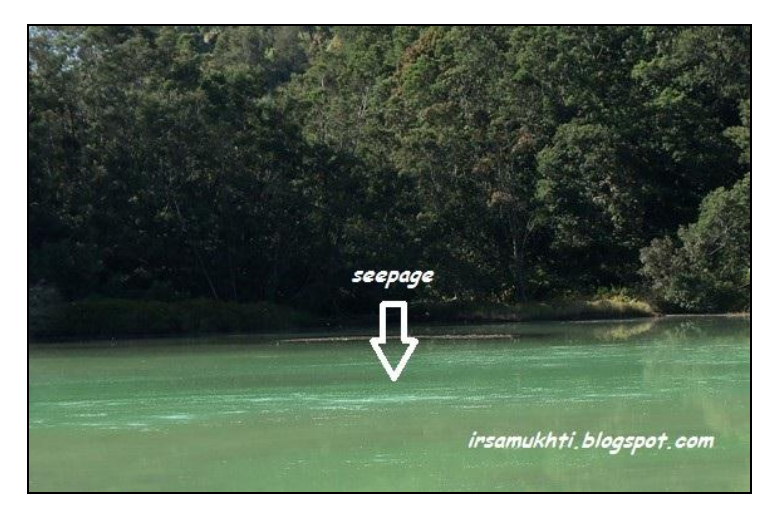

**Gambar 17.** Seepage (Concealed didischarge)

## <span id="page-32-0"></span>**1.3.2.Batuan Altrasi**

Alterasi batuan berarti mengubah mineralogi batuan. Mineral lama yang terbentuk berubah menjadi mineral baru karena telah terjadi perubahan kondisi. Perubahan ini dapat disebabkan oleh *perubahan suhu, tekanan, atau kondisi kimia* atau kombinasinya. Alterasi hidrotermal adalah perubahan mineralogi sebagai hasil interaksi batuan dengan fluida panas, yang disebut hidrotermal. Hidrotermal mengandung logam yang berasal dari batuan beku di sekitarnya, atau hasil pencucian batuan disekitarnya. Alterasi hidrotermal merupakan fenomena umum dalam berbagai lingkungan geologi, termasuk *zona-zona patahan dan fitur ledakan vulkanik*

#### **1.3.3.Kawah dan endapan hidrotermal**

Kedua jenis manifestasi ini erat hubungannya dengan kegiatan erupsi hidrotermal dan merupakan indikator kuat dari keberadaan reservoir hidrotermal aktif Kawah dihasilkan oleh erupsi berkekuatan supersonik karena tekanan uap panas yang herasal dari reservoir hidrotermal

dalam (kedalaman  $\pm$  400 m, suhu 230 $^{\circ}$ C) melampaui tekanan litostatik, ketika aliran uap tersebut terhambat oleh lapisan batuan tidak permeabel (caprock). Sedangkan endapan hidrotermal (jatuhan) dihasilkan oleh erupsi berkekuatan basaltik dari reservoir hidrotermal dangkal (kedalaman ± 200 m, suhu I95°C), ketika transmisi tekanan uap panas melebihi tekanan litostatik karena tertutupnya bukaan-hukaan batuan yang dilaluinya.

# <span id="page-34-0"></span>**1.3. Hidrothermal, Sistem Hidrothermal dan Alterasi**

Hidrothermal adalah larutan sisa magma yang bersifat "aqueous" sebagai hasil differensiasi magma. Hidrothermal ini kaya akan logam-logam yang relative ringan, dan merupakan sumber terbesar (90%) dari proses pembentukan endapan. Berdasarkan cara pembentukan endapan, dikenal dua macam endapan hidrothermal, yaitu:

- cavity filing, mengisi lubang-lubang (opening-opening) yang sudah ada di dalam batuan.
- metasomatisme, mengganti unsur-unsur yang telah ada dalam batuan dengan unsur-unsur baru dari larutan hidrothermal.

Sistem hidrotermal didefinisikan sebagai sirkulasi fluida panas (50° - >500°C), secara lateral dan vertikal pada temperatur dan tekanan yang bervariasi di bawah permukaan bumi. Sistem ini mengandung dua komponen utama, yaitu sumber panas dan fase fluida. Sirkulasi fluida hidrotermal menyebabkan himpunan mineral pada batuan dinding menjadi tidak stabil dan cenderung menyesuaikan kesetimbangan baru dengan membentuk himpunan mineral yang sesuai dengan kondisi yang baru, yang dikenal sebagai alterasi (ubahan) hidrotermal. Endapan mineral

29
hidrotermal dapat terbentuk karena sirkulasi fluida hidrotermal yang melindi (leaching), mentranspor, dan mengendapkan mineral-mineral baru sebagai respon terhadap perubahan fisik maupun kimiawi (Pirajno, 1992 dan Sutarto, 2004).

Alterasi merupakan perubahan komposisi mineralogi batuan (dalam keadaan padat) karena adanya pengaruh Suhu dan Tekanan yang tinggi dan tidak dalam kondisi isokimia menghasilkan mineral lempung, kuarsa, oksida atau sulfida logam. Proses alterasi merupakan peristiwa sekunder, berbeda dengan metamorfisme yang merupakan peristiwa primer. Alterasi terjadi pada intrusi batuan beku yang mengalami pemanasan dan pada struktur tertentu yang memungkinkan masuknya air meteorik (meteoric water) untuk dapat mengubah komposisi mineralogi batuan.

# **1.1.1. Alterasi Hidrotermal**

Interaksi antara fluida hidrotermal dengan batuan yang dilewatinya (batuan dinding) akan menyebabkan terubahnya mineral-mineral primer menjadi mineral ubahan (mineral alterasi), maupun fluida itu sendiri (Pirajno, 1992, dalam Sutarto, 2004). Alterasi hidrotermal adalah suatu proses yang sangat kompleks yang melibatkan perubahan mineralogi, kimiawi, dan tekstur yang disebabkan oleh interaksi fluida panas dengan batuan yang dilaluinya, di bawah kondisi evolusi fisio-kimia. Proses alterasi merupakan suatu bentuk metasomatisme, yaitu pertukaran komponen kimiawi antara cairan-cairan dengan batuan dinding (Pirajno, 1992).

Alterasi hidrotermal akan bergantung pada:

- Karakter batuan dinding.
- Karakter fluida (Eh, pH).
- Kondisi tekanan dan temperatur pada saat reaksi berlangsung (Guilbert dan Park, 1986, dalam Sutarto, 2004).
- **Konsentrasi.**
- Lama aktivitas hidrotermal (Browne, 1991, dalam Sutarto, 2004).

Walaupun faktor-faktor di atas saling terkait, tetapi temperatur dan kimia fluida kemungkinan merupakan faktor yang paling berpengaruh pada proses alterasi hidrotermal (Corbett dan Leach, 1996, dalam Sutarto, 2004). Henley dan Ellis (1983, dalam Sutarto, 2004), mempercayai bahwa alterasi hidrotermal pada sistem epitermal tidak banyak bergantung pada komposisi batuan dinding, akan tetapi lebih dikontrol oleh kelulusan batuan, tempertatur, dan komposisi fluida.

Batuan dinding (wall rock/country rock) adalah batuan di sekitar intrusi yang melingkupi

urat, umumnya mengalami alterasi hidrotermal. Derajat dan lamanya proses alterasi akan menyebabkan perbedaan intensitas alterasi dan derajat alterasi (terkait dengan stabilitas pembentukan). Stabilitas mineral primer yang mengalami alterasi sering membentuk pola alterasi (style of alteration) pada batuan (Pirajno, 1992, dalam Sutarto, 2004). Pada kesetimbangan tertentu, proses hidrotermal akan menghasilkan kumpulan mineral tertentu yang dikenal sebagai himpunan mineral (mineral assemblage) (Guilbert dan Park, 1986, dalam Sutarto, 2004). Setiap himpunan mineral akan mencerminkan tipe alterasi (type of alteration). Satu mineral dengan mineral tertentu seringkali dijumpai bersama (asosiasi mineral), walaupun mempunyai tingkat stabilitas pembentukan yang berbeda, sebagai contoh klorit sering berasosiasi dengan piroksen atau biotit. Area yang memperlihatkan

penyebaran kesamaan himpunan mineral yang hadir dapat disatukan sebagai satu zona alterasi. Host rock adalah batuan yang mengandung endapan bijih atau suatu batuan yang dapat dilewati larutan, di mana suatu endapan bijih terbentuk. Intrusi maupun batuan dinding dapat bertindak sebagai host rock.

# **1.1.2. Reaksi – Reaksi Pada Proses Alterasi**

Reaksi – reaksi yang berperan penting didalam proses alterasi (reaksi kimia antara batuan dengan fluida) adalah:

**Hidrolisis** 

Merupakan proses pembentukan mineral baru akibat terjadinya reaksi kimia antara mineral tertentu dengan ion H+, contohnya:

3 KalSiO<sub>3</sub> O<sub>8</sub> + H<sub>2</sub>O (aq) Kal<sub>3</sub>Si<sub>3</sub>O<sub>10</sub> (OH)<sub>2</sub> + 6  $SiO<sub>2</sub> + 2 K$ 

- K Feldspar Muscovite (Sericite) Kuarsa
- **Hidrasi**

Merupakan proses pembentukan mineral baru dengan adanya penambahan molekul H2O. Sedangkan proses dehidrasi adalah sebaliknya. Reaksi Hidrasi:

2 Mg<sub>2</sub>SiO<sub>4</sub>+ 2 H<sub>2</sub>O + 2 H + Mg<sub>3</sub>Si<sub>2</sub>O<sub>5</sub> (OH)<sub>4</sub> +

Mg2+ Olivine Serpentinite

dehidrasi :

 $Al_2Si_2O_5(OH)_4$  + 2  $SiO_2$   $Al_2Si_4O_{10}(OH)_4$  + Mg2+ Kaolinit Kuarsa Pyrophilite

■ Metasomatisme alkali – alkali tanah Contoh:

2 CaCO<sub>3</sub> + Mg<sub>2</sub>+ CaMg (CO<sub>3</sub>)<sub>2</sub> + Ca<sup>2+</sup>

Calcite Dolomite

 Dekarbonisasi reaksi kimia yang menghasilkan silika dan oksida, Contoh :  $CaMg(CO<sub>3</sub>)<sub>2</sub> + 2 SiO<sub>2</sub> (CaMg)SiO<sub>2</sub> + 2 CO<sub>2</sub>$ Dolomite Kuarsa Dioside

**Silisifikasi** 

Merupakan proses penambahan atau produksi kuarsa polimorfnya, contohnya:  $2 \text{ CaCO}_3 + \text{SiO}_2 + 4 \text{ H}^2 \text{ 2Ca}^2 + 2 \text{ CO}_2 + \text{SiO}_2 + 2$  $H<sub>2</sub>O$ Calcite Kuarsa

Silisikasi

Merupakan proses konversi atau penggantian mineral silikat, contohnya:

 $CaCO<sub>3</sub> + SiO<sub>2</sub> CaSiO<sub>3</sub> + CO<sub>2</sub>$ 

Calcite Kuarsa Wollastonite

# **1.1.3. Tipe Alterasi (Type of Alteration)**

Creasey (1966, dalam Sutarto, 2004) membuat klasifikasi alterasi hidrotermal pada endapan tembaga porfir menjadi empat tipe yaitu propilitik, argilik, potasik, dan himpunan kuarsa-serisit-pirit. Lowell dan Guilbert (1970, dalam Sutarto, 2004) membuat model alterasi-mineralisasi juga pada endapan bijih porfir, menambahkan istilah zona filik untuk himpunan mineral kuarsa, serisit, pirit, klorit, rutil, kalkopirit. Adapun delapan macam tipe alterasi antara lain:

## **a. Propilitik**

Dicirikan oleh kehadiran klorit disertai dengan beberapa mineral epidot, illit/serisit, kalsit, albit, dan anhidrit. Terbentuk pada temperatur 200°-300°C pada pH mendekati netral, dengan salinitas beragam, umumnya pada daerah yang mempunyai permeabilitas rendah. Menurut Creasey (1966, dalam Sutarto, 2004), terdapat empat kecenderungan himpunan mineral yang hadir pada tipe propilitik, yaitu:

- Klorit-kalsit-kaolinit.
- Klorit-kalsit-talk.
- Klorit-epidot-kalsit.
- Klorit-epidot.

## **b. Argilik**

Pada tipe argilik terdapat dua kemungkinan himpunan mineral, yaitu muskovot-kaolinitmonmorilonit dan muskovit-klorit-monmorilonit. Himpunan mineral pada tipe argilik terbentuk pada temperatur 100°-300°C (Pirajno, 1992, dalam Sutarto, 2004), fluida asam-netral, dan salinitas rendah.

#### **c. Potasik**

Zona potasik merupakan zona alterasi yang berada pada bagian dalam suatu sistem hidrotermal dengan kedalaman bervariasi yang umumnya lebih dari beberapa ratus meter. Zona alterasi ini dicirikan oleh mineral ubahan berupa biotit sekunder, K Feldspar, kuarsa, serisit dan magnetite. Pembentukkan biotit sekunder ini dapat terbentuk akibat reaksi antara mineral mafik terutama hornblende dengan larutan hidrotermal yang kemudian menghasilkan biotit, feldspar

maupun pyroksen. Dicirikan oleh melimpahnya himpunan muskovit-biotit-alkali felspar-magnetit. Anhidrit sering hadir sebagai asesori, serta sejumlah kecil albit, dan titanit (sphene) atau rutil kadang terbentuk. Alterasi potasik terbentuk pada daerah yang dekat batuan beku intrusif yang terkait, fluida yang panas (>300°C), salinitas tinggi, dan dengan karakter magamatik yang kuat.

Selain biotisasi tersebut mineral klorit muncul sebagai penciri zona ubahan potasik ini. Klorit merupakan mineral ubahan dari mineral mafik terutama piroksin, hornblende maupun biotit, hal ini dapat dilihat bentuk awal dari mineral piroksin terlihat jelas mineral piroksin tersebut telah mengalami ubahan menjadi klorit. Pembentukkan mineral klorit ini karena reaksi antara mineral piroksin dengan larutan hidrotermal yang kemudian membentuk klorit, feldspar, serta mineral logam berupa magnetit dan

hematit. Alterasi ini diakibat oleh penambahan unsur pottasium pada proses metasomatis dan disertai dengan banyak atau sediktnya unsur kalsium dan sodium didalam batuan yang kaya akan mineral aluminosilikat. Sedangkan klorit, aktinolite, dan garnet kadang dijumpai dalam jumlah yang sedikit. Mineralisasi yang umumnya dijumpai pada zona ubahan potasik ini berbentuk menyebar dimana mineral tersebut merupakan mineral – mineral sulfida yang terdiri atas pyrite maupun kalkopirit dengan pertimbangan yang relatif sama.

Bentuk endapan berupa hamburan dan veinlet yang dijumpai pada zona potasik ini disebabkan oleh pengaruh matasomatik atau rekristalisasi yang terjadi pada batuan induk ataupun adanya intervensi daripada larutan magma sisa (larutan hidrotermal) melalui pori-pori batuan dan seterusnya berdifusi dan mengkristal

pada rekahan batuan. Berikut ini ciri – ciri salah satu contoh mineral ubahan pada zona potasik yaitu Actinolite

#### **d. Filik**

Zona alterasi ini biasanya terletak pada bagian luar dari zona potasik. Batas zona alterasi ini berbentuk circular yang mengelilingi zona potasik yang berkembang pada intrusi. Zona ini dicirikan oleh kumpulan mineral serisit dan kuarsa sebagai mineral utama dengan mineral pyrite yang melimpah serta sejumlah anhidrit. Mineral serisit terbentuk pada proses hidrogen metasomatis yang merupakan dasar dari alterasi serisit yang menyebabkan mineral feldspar yang stabil menjadi rusak dan teralterasi menjadi serisit dengan penambahan unsur H+, menjadi mineral phylosilikat atau kuarsa. Zona ini tersusun oleh himpunan mineral kuarsa-serisit-pirit, yang umumnya tidak mengandung mineral-mineral

lempung atau alkali feldspar. Kadang mengandung sedikit anhidrit, klorit, kalsit, dan rutil. Terbentuk pada temperatur sedang-tinggi (230°-400°C), fluida asam-netral, salinitas beragam, pada zona permeabel, dan pada batas dengan urat.

Dominasi endapan dalam bentuk veinlet dibandingkan dengan endapan yang berbentuk hamburan kemungkinan disebabkan oleh berkurangnya pengaruh metasomatik yang lebih mengarah ke proses hidrotermal. Hal ini disebabkan karena zona ini semakin menjauh dari pusat intrusi serta berkurangnya kedalaman sehingga interaksi membesar dan juga diakibatkan oleh banyaknya rekahan pada batuan sehingga larutan dengan mudah mengisinya dan mengkristal pada rekahan tersebut, mineralisasi yang intensif dijumpai pada vein kuarsa adalah logam sulfida berupa pirit, kalkopirit dan galena.

Berikut ini ciri – ciri salah satu contoh mineral ubahan pada zona potasik yaitu Serisit

## **e. Propilitik dalam (inner propilitik)**

Menurut Hedenquist dan Linndqvist (1985, , dalam Sutarto, 2004), zona alterasi pada sistem epitermal sulfidasi rendah (fluida kaya klorida, pH mendekati netral) ummnya menunjukkan zona alterasi seperti pada sistem porfir, tetapi menambahkan istilah inner propylitic untuk zona pada bagian yang bertemperatur tinggi (>300°C), yang dicirikan oleh kehadiran epidot, aktinolit, klorit, dan ilit.

# **f. Argilik lanjut (advanced argilic)**

Sedangkan untuk sistem epitermasl sulfidasi tinggi (fluida kaya asam sulfat), ditambahkan istilah advanced argilic yang dicirikan oleh kehadiran himpunan mineral pirofilit+diaspor±andalusit±kuarsa±turmalin±enarg it-luzonit (untuk temperatur tinggi, 250°-350°C), atau himpunan mineral kaolinit + alunit ± kalsedon ± kuarsa ± pirit (untuk temperatur rendah, <180°).

#### **g. Skarn**

Alterasi ini terbentuk akibat kontak antara batuan sumber dengan batuan karbonat, zona ini sangat dipengaruhi oleh komposisi batuan yang kaya akan kandungan mineral karbonat. Pada kondisi yang kurang akan air, zona ini dicirikan oleh pembentukan mineral garnet, klinopiroksin dan wollastonit serta mineral magnetit dalam jumlah yang cukup besar, sedangkan pada kondisi yang kaya akan air, zona ini dicirikan oleh mineral klorit,tremolit – aktinolit dan kalsit dan larutan hidrotermal. Garnet-piroksen-karbonat adalah kumpulan yang paling umum dijumpai pada batuan induk karbonat yang orisinil (Taylor, 1996, dalam Sutarto, 2004). Amfibol umumnya hadir pada skarn sebagai mineral tahap akhir yang

menutupi mineral-mineral tahap awal. Aktinolit (CaFe) dan tremolit (CaMg) adalah mineral amfibol yang paling umum hadir pada skarn. Jenis piroksen yang sering hadir adalah diopsid (CaMg) dan hedenbergit (CaFe).

Alterasi skarn terbentuk pada fluida yang mempunyai salinitas tinggi dengan temperatur tinggi (sekitar 300°-700°C). Proses pembentukkan skarn akibat urutan kejadian Isokimiametasomatisme-retrogradasi, dijelaskan sebagai berikut:

Isokimia merupakan transfer panas antara larutan magama dengan batuan samping, prosesnya H2O dilepas dari intrusi dan CO2 dari batuan samping yang karbonat. Proses ini sangat dipengaruhi oleh temperatur, komposisi dan tekstur host rocknya (sifat konduktif). Metasomatisme, pada tahap ini terjadi eksolusi larutan magma kebatuan samping yang karbonat

sehingga terbentuk kristalisasi pada bukaanbukaan yang dilewati larutan magma. Retrogradasi merupakan tahap dimana larutan magma sisa telah menyebar pada batuan samping dan mencapai zona kontak dengan water falk sehingga air tanah turun dan bercampur dengan larutan.

## **h. Greisen**

Himpunan mineral pada greisen adalah kuarsa-muskovit (atau lipidolit) dengan sejumlah mineral asesori seperti topas, turmalin, dan florit yang dibentuk oleh alterasi metasomatik postmagmatik granit (Best, 1982, Stempork, 1987, dalam Sutarto, 2004).

# **i. Silisifikasi**

Merupakan salah satu tipe alterasi hidrotermal yang paling umum dijumpai dan merupakan tipe terbaik. Bentuk yang paling umum

dari silika adalah (E-quartz, atau β-quartz, rendah quartz, temperatur tinggi, atau tinggi kandungan kuarsanya (>573°C), tridimit, kristobalit, opal, kalsedon. Bentuk yang paling umum adalah quartz rendah, kristobalit, dan tridimit kebanyakan ditemukan di batuan volkanik. Tridimit terutama umum sebagai produk devitrivikasi gelas volkanik, terbentuk bersama alkali felspar. Selama proses hidrotermal, silika mungkin didatangkan dari cairan yang bersirkulasi, atau mungkin ditinggalkan di belakang dalam bentuk silika residual setelah melepaskan (leaching) dari dasar. Solubilitas silika mengalami peningkatan sesuai dengan temperatur dan tekanan, dan jika larutan mengalami ekspansi adiabatik, silika mengalami presipitasi, sehingga di daerah bertekanan rendah siap mengalami pengendapan (Pirajno, 1992).

# **j. Serpertinisasi**

Batuan yang telah ada beruabah menjadi serperite yang mineral utamanya adalah Cripiolite disamping ada juga mineral-mineral lain. Batuan semula biasanya batuan basa (andesitte) yang berubah karena proses hidrotermal maka batuan basa ini berubah menjadi serpertisasi. Misalkan Geruilite di Sulawesi dari kalimantan diubah menjadi serpentinisasi. Serpentinisasi bisa pula akibat dari pada Weathering, tetapi daerah yang teralterasi relatif terbatas kecil.

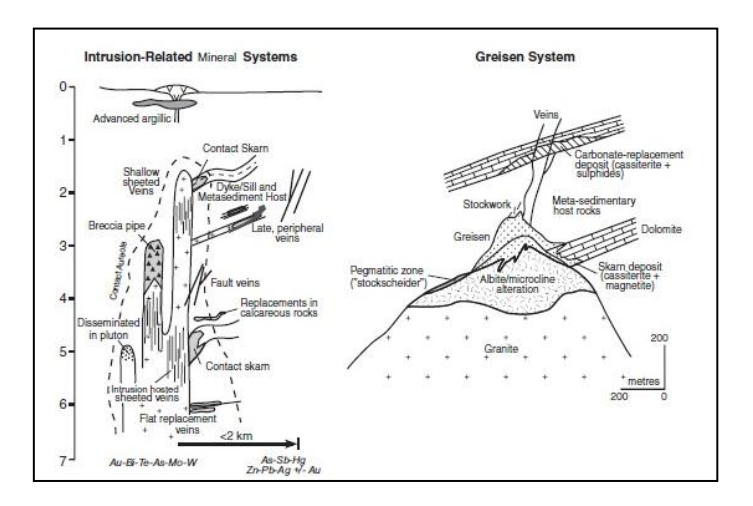

## **Gambar 18.** Ilustrasi Perbandingan sistem

hidrotermal

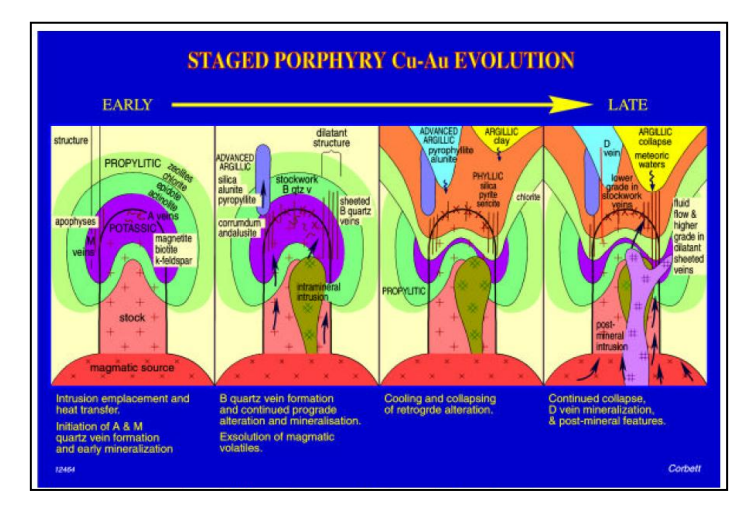

**Gambar 19.** Tahap evolusi porfiri

# **1.1.4. Proporsi Mineral Alterasi**

Proporsi satu mineral alterasi tertentu dalam batuan digolongkan sebgai berikut (Sutarto, 2004):

- $\blacksquare$  Jarang (rare) : <1%
- Sedikit (minor) : 1-5%
- Sedang (moderate) : 5-10%
- Banyak (major) : 10-50%
- Melimpah (predominant) : >50%

# **1.1.5. Derajat Alterasi (Rank of Alteration)**

Derajat alterasi terkait dengan tingginya temperatur pada saat proses alterasi berlangsung. Derajat temperatur dicirikan oleh mineral-mineral indeks temperatur tertentu. Sebagai contoh adalah sikuen pada mineral-mineral kalsium aluminium silikat.

Temperatur (T) 120 Mordenit (NaCaAlSi)

- 210 Laumonit (NaAlSiO)
- 250 Wairakit (CaAlSi)

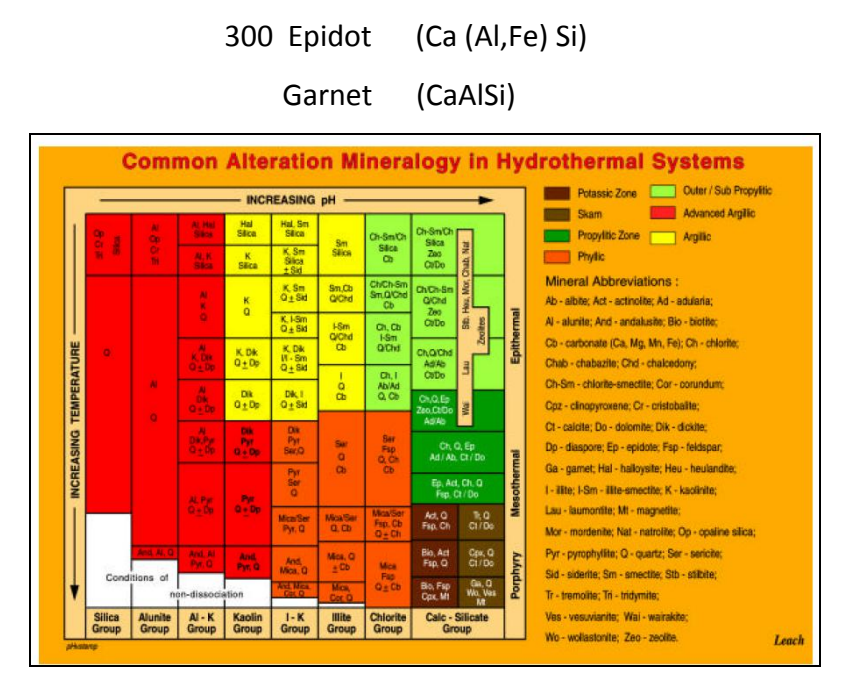

**Gambar 20.** Diagram asosiasi mineral (cobert and

leach,1996)

# **1.1.6. Intensitas Alterasi**

 Tidak terubah : tidak ada mineral sekunder

- Lemah (weak) : mineral sekunder <25% volume batuan
- Sedang (moderate) : mineral sekunder 25-75% volume batuan
- Kuat (strong) : mineral sekunder >75% volume batuan
- Intens (intense) : seluruh mineral primer terubah (kecuali kuarsa, zirkon, dan apatit), tetapi tekstur primernya masih terlihat
- Total (total : seluruh mineral primer terubah (kecuali kuarsa, zirkon, dan apatit), serta tekstur primer sudah tidak tampak lagi

#### **BAB.III.**

# **PERHITUNGAN KEHILANGAN PANAS DALAM PANAS BUMI APLIKASI ANDROID DALAM EKSPLORASI PANAS BUMI**

Perkembangan pesat teknologi membuat penyelesaian sebuah pekerjaan menjadi lebih mudah, lebih efisien, dan bahkan lebih digital menggunakan ponsel. akhir – akhir ini aplikasi yang ada di dalam ponsel telah berkembang untuk mendukung aktivitas manusia di berbagai sektor termasuk di sektor eksplorasi panas bumi. Geoscientists sekarang dapat melakukan perhitungan total dari kehilangan panas natural kapanpun setelah melakukan survei manifestasi permukaan dari sebuah lapangan panas bumi. Hal ini dapat dilakukan dengan menggunakan aplikasi android yang dinamakan Geothermal Heat Loss Calculation (HEATLOSS CALCULATOR); sebuah

aplikasi di dalam pembelajaran panas bumi. HEATLOSS CALCULATOR dilengkapi dengan perhitungan total dari kehilangan panas natural di setiap manifestasi dan penempatan lokasi menggunakan sistem GPS. Normalnya, perhitungan kehilangan panas natural perlu diselesaikan dengan bantuan computer sehingga tidak bisa dilakukan perhitungan langsung saat survei lapangan. HEATLOSS CALCULATOR dibuat menggunakan studio software android dengan Java Coding. Rumus atau formula yang digunakan dalam perhitungan kehilangan panas natural ini berdasarkan dari perpindahan panas konduksi dan konveksi. Beberapa kasus yang digunakan untuk menguji yaitu : prospek area di Tangkuban Perahu untuk memvalidasi aplikasi HEATLOSS CALCULATOR. Pengujian ini dilakukan dengan membandingkan hasil perhitungan antara HEATLOSS CALCULATOR dengan X-Steam Excel,

sebuah program di computer. Hasil yang ada menunjukkan bahwa perhitungan yang dihasilkan dari HEATLOSS CALCULATOR dan X-Steam Excel memiliki kemiripan. Dari hal ini dapat disimpulkan bahwa HEATLOSS CALCULATOR dapat menentukan atau menampilkan perhitungan kehilangan panas natural bersamaan dengan menyediakan data hasil rekaman dan menunjukkan lokasi akurat dalam waktu singkat. Aplikasi ini dapat memfasilitasi pekerjaan yang dilakukan geoscientist dalam waktu dekat ini.

## **2.1. Pengenalan**

Saat survey lapangan panas bumi, geoscientists akan mengumpulkan data yang berhubungan dengan kondisi dari lapangan. Buku catatan lapangan, pensil, dan GPS adalah beberapa perlengkapan yang harus dibawa saat melakukan survei. GPS akan merekam koordinat-koordinat

dari titik tertentu, contohnya, lokasi dari manifestasi panas.

Banyaknya perlengkapan yang harus dibawa ke lapangan akan menimbulkan berbagai kesulitan. Hal ini memengaruhi pergerakan geoscientists di lapangan. Disamping itu, memindahkan data menjadi format digital juga akan membutuhkan banyak waktu karena penggunaan banyak alat.

Perkembangan pesat dari teknologi menyediakan kenyamanan di berbagai hal terutama penggunaan yang bisa berpindahpindah, aplikasi yang ada di tablet atau handphone dapat digunakan untuk mengurangi ketidakleluasaan di lapangan. Satu aplikasi yang dapat digunakan wilayah kerja panas bumi adalah Geothermal Heat Loss Calculation (HEATLOSS CALCULATOR).

HEATLOSS CALCULATOR adalah aplikasi android yang mempunyai fungsi untuk

menyimpan, memproses, dan menampilkan data yang berkaitan dengan aktivitas survei di lapangan panas bumi. Aplikasi ini dapat dengan mudah dipindahkan ke excel di komputer untuk perekaman data sehingga data lapangan yang ada dapat terkelola dengan baik. Aplikasi ini menawarkan tampilan yang sederhana dengan berbagai macam fitur sehingga semua orang dapat menggunakannya dengan sederhana dan mudah (mudah digunakan oleh pengguna).

# **2.2. Sistem Operasi Android**

Android adalah system operasi yang ada di ponsel yang menyediakan jutaan aplikasi. System operasi ini dikembangkan oleh Google Inc. android berkembang dengan pesat karena menyediakan banyak aplikasi bangunan, platform gratis, dan sumber terbuka sehingga distribusi dari aplikasi gratis ini bisa digunakan oleh semua pengembang.

HEATLOSS CALCULATOR dibuat dengan menggunakan Android Software Studio dengan bahasa pemrograman Java. Bahasa pemrograman Java adalah bahasa yang umum dan bisa dijalankan di berbagai system platform yang berbeda.

## **2.3. Fitur yang ada di HEATLOSS CALCULATOR**

Tujuan dari fitur sederhana yang ada di HEATLOSS CALCULATOR adalah untuk memfasilitasi Geoscientists ketika mereka sedang melakukan survei lapangan. Fitur – fitur yang ada antara lain:

## **3.1. GPS Coordinates Recording**

Global positioning system (GPS) adalah sebuah alat yang digunakan untuk menentukan lokasi di permukaan bumi dengan membandingkan beberapa sinyal radio dari satelit-satelit.

Berdasarkan pada lokasi geografi anda, GPS bisa menerima data sampel dari kurang lebih 6 satelit, lalu menghitung waktu yang digunakan untuk masing – masing satelit mencapai penerima yang ada di GPS dan dari perbedaan waktu penerimaan itulah dapat ditentukan lokasi anda (The American Heritage Dictionary, 2000).

Umumnya, aktivitas survei di area panasbumi sesuai dengan informasi objek manifestasi yang ada di permukaan. Dengan menggunakan GPS yang disediakan, peneliti dapat menunjukkan titik penandaan yang menjadi objek dari area yang diteliti. Fitur HEATLOSS CALCULATOR menghasilkan perhitungan koordinat pada garis lintang dan garis bujur (Gambar 21). Hasil dari koordinat dapat disimpan dan diberi nama sesuai dengan penggunanya.

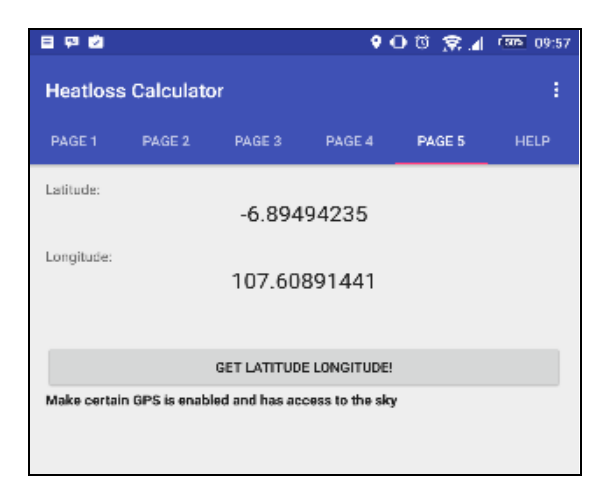

**Gambar 21.** Tampilan fitur GPS. (Rentang garis lintang dan bujur ditampilkan dengan desimal)

Aktivitas lapangan akan membutuhkan catatan penelitian dan alat tulis untuk mencatat informasi. Fitur yang disediakan oleh HEATLOSS CALCULATOR cukup untuk menggantikan kedua peralatan tersebut. Fitur catatan tersedia untuk segala manifestasi yang berhubungan, sehinggasema catatan yang berhubungan dengan

survei lapangan dapat dituliskan pada bagian fitur software tersebut.

# **3.2. Perhitungan Natural Heat Loss**

Umumnya, panas dapat berpindah melalui tiga mekanisme, yaitu konduksi, konveksi, dan radiasi (Cengel, 2011). Bagaimanapun juga, perpindahan panas melalui mekanisme konduksi terjadi di bawah permukaan. Sedangkan, perpindahan panas secara konveksi terjadi di area aktivitas *hydrothermal.* 

Perhitungan dari panas yang hilang secara alami dilakukan di tempat atau di laboratorium. Data lapangan biasanya dimasukkan ke komputer secara manual. Tetapi, dengan aplikasi HEATLOSS CALCULATOR, data yang dimasukkan dari manifestasi yang ada di permukaan akan dihitunh secara langsung. Harga dari panas yang hilang secara alami di tiap manifestasi dapat ditampilkan

secara langsung. Manifestasi di permukaan seperti fumarol, kolam lumpur, mata air panas, tanah yang beruap, dan kolam panas/hangat dapat dihitung menggunakan rumus yang berbeda dari beberapa literatur (Dawson, 1964; Dawson and Dickinson, 1970; Sorey and Colvard, 1944). Penjelasannya sebagai berikut.

### **3.3. Fumarol**

Fumarol adalah output dari gas yang ada di bawah permukaan, gas ini dapat berupa uap kering atau basah. Kemunculan fumarol biasanya dihubungkan dengan aktivitas vulkanik yang kaya dengan konsentrasi gas, terutama gas asam sulfida.

Variasi temperatur fumarol, tergantung dari keadaan tektonik pada area tersebut. Sebagai contoh, temperatur fumarol pada White Island berkisar ±100 ºC hingga lebih dari 700 ºC (Delmelle

and Stix, 2000). Semakin tinggi suhu fumarol, semakin besar panas yang hilang secara alami. Perhitungan panas yang hilang pada fumarol dapat menggunakan rumus berikut:

vv' = 0,65 vmin ....................................... (1)

dimana vv' adalah kecepatan penyebaran uap dari lubang fumarol. Berdasarkan asumsi Hochstein and Bromley (2000). Sementara, vmin adalah asumsi dari kecepatan uap terbebaskan: senyap < 10 m/s dan berisik ≥ 20 m/s. Laju alir volumetris, Vv dalam satuan (m<sup>3</sup>/s) dihitung dengan rumus:

Vv = π R2 vv' ........................................... (2)

dimana R adalah diameter debit terbuka dalam satuan (meter). Laju alir volumetris digunakan untuk menghitung laju aliran massa, mv dalam

### satuan (kg/s) menggunakan rumus:

mv = Vv ρvT ............................................ (3)

$$
pv = Exp [-93.7072 + 0.833941 T - 0.00320809 T2 + 6.57652 \times 10-6 T3 - 6.93747 \times 10-9 T4 + 2.97203 \times 10-12 T5]
$$
\n
$$
...
$$
\n(4)

dimana ρv adalah densitas uap pada tekanan ambien dalam satuan (kg/m<sup>3</sup>) Panas yang hilang pada fumarole secara konveksi alami ialah Q dalam satuan (kilo watt) dihitung dengan rumus;

Q = mv (hvT - hvTo) ................................ (5)

hv =  $-22026.9 + 365.317$  T – 2.25837 T2 +

0.00737420 T3 – 1.33437x10-5 T4 +

1.26913 x 108T5 – 4.9688x10-12 T6 . (6)

dimana hvT adalah entalpi dari uap dalam satuan (kJ/kg) dan hvTo adalah entalpi dari uap pada temperatur ambien. Fitur pada aplikasi

# HEATLOSS CALCULATOR untuk fumarol

ditunjukkan pada (Gambar 22).

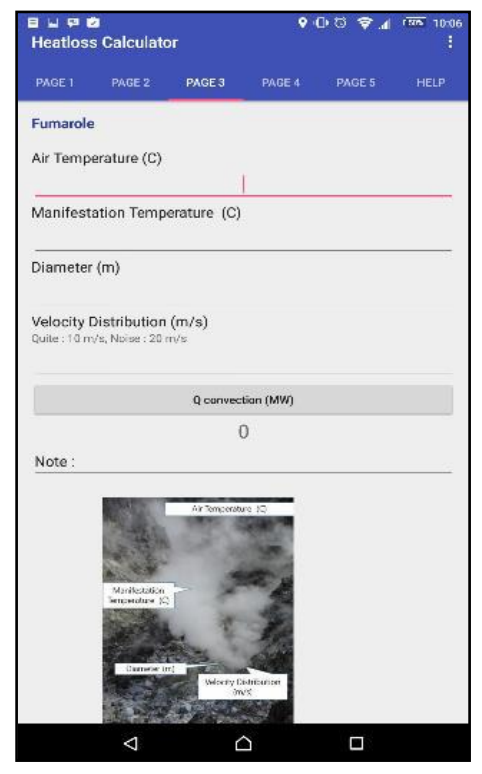

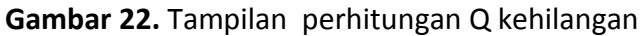

panas konvektif alami dalam fumarole. ditampilkan dengan desimal)
### **3.4. Hot/warm spring**

Mata air panas atau hangat adalah jenis manifestasi di permukaan yang sering ditemui di area panas bumi. Mata air ini terbentuk karena adanya aliran air bawah permukaan melalui zona permeabel.

Pengukuran lapangan yang biasa dilakukan pada manifestasi ini adalah aliran air, suhu, pH, koordinat, dan ketinggian. Panas yang hilang secara alami dari sumber mata air panas/hangat, Q dalam kilowatt dihitung dengan rumus:

Q = m (hfT – hfTo) ......................... (7)

hf = 23665.2 - 366.232 T + 2.26952 T2 - 0.00730365 T3 + 1.30241 x10-5T4 - 1.22103x10 -8 T5 + 4.70878x10- 12 T6 ...................................... (8)

dimana hfT adalah entalpi pada sumber suhu, dalam satuan (kJ/kg) dan hfTo adalah entalpi air pada suhu permukaan rata-rata, dalam satuan (kJ/kg). Sedangkan, m adalah laju alir massa, dalam satuan (kg/s). m dihitung dari rumus:

m = V . ρf ....................................... (9)

 $p$ l = 3786.31 – 37.2487 T + 0.196246 T2

 $-5.04708 \times 10 - 473 + 6.29368 \times$ 

10-7 T4 – 3.0848 x 10 - T5....... (10)

dimana V adalah laju aliran volume dalam (m<sup>3</sup>/s) dan pf adalah densitas fluida, dalam satuan (kg/m<sup>3</sup>).

Fitur aplikasi HEATLOSS CALCULATOR untuk mata air panas/hangat ditunjukkan pada (Gambar 23).

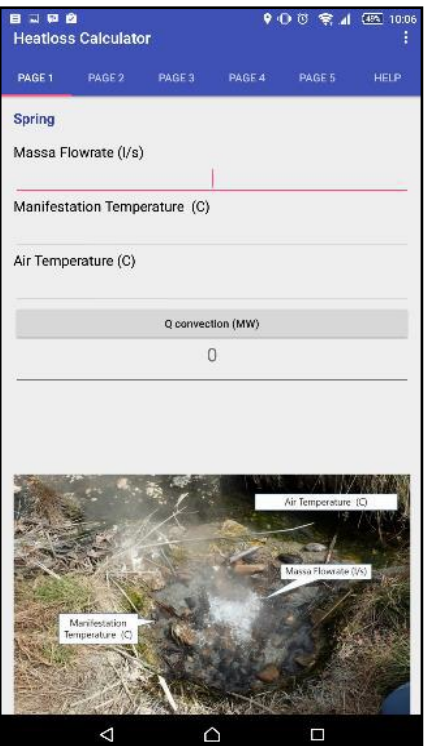

**Gambar 23.** Tampilan perhitungan Q kehilangan panas konvektif alami di Spring.

# **3.5. Steaming/warm Ground**

Tanah yang beruap adalah manifestasi panas yang dihasilkan dari uap

yang ke permukaan di atas sistem panas bumi yang didominasi cairan dan uap panas pada *reservoir* vulkanik hidrotermal (Bromley et al., 2001). Sedangkan, tanah yang hangat adalah tanah yang memiliki suhu lebih tinggi dari sekitarnya. Panas bergerak secara konduksi melalui batuan perantara.

Di tanah yang beruap/hangat, suhu diukur dari permukaan dengan melakukan pemboran dangkal hingga kedalaman 100 cm. Setelah gradien suhu diketahui, maka *heat loss* secara konduksi dapat dihitung. Rumus yang digunakan untuk menghitung *heat loss* yang konduktif adalah:

Q = AkdT/dy ................................... (11)

Q adalah *heat loss* yang konduktif, dalam satuan (Watt), A adalah luas permukaan tanah yang panas, dalam satuan  $(m<sup>2</sup>)$ , k (= 2) adalah konduktivitas termal batuan, dalam satuan (W/moC), T adalah suhu (°C), dan y adalah kedalaman (meter).

Fitur aplikasi HEATLOSS CALCULATOR untuk tanah bersuhu panas/hangat ditunjukkan pada (Gambar 24).

## **3.6. Kolam air panas/hangat**

Kolam ini adalah jenis manifestasi di permukaan yang dihasilkan oleh naiknya air panas, dari air tanah yang dipanaskan dengan uap. Panas yang ditransfer sebanding dengan luas kolam, suhunya, dan parameter lain yang meningkatkan evaporasi (Hochstein dan Browne, 2000).

*Aplikasi Android untuk Sumber Daya Spekulatif Manifestasi Panasbumi*

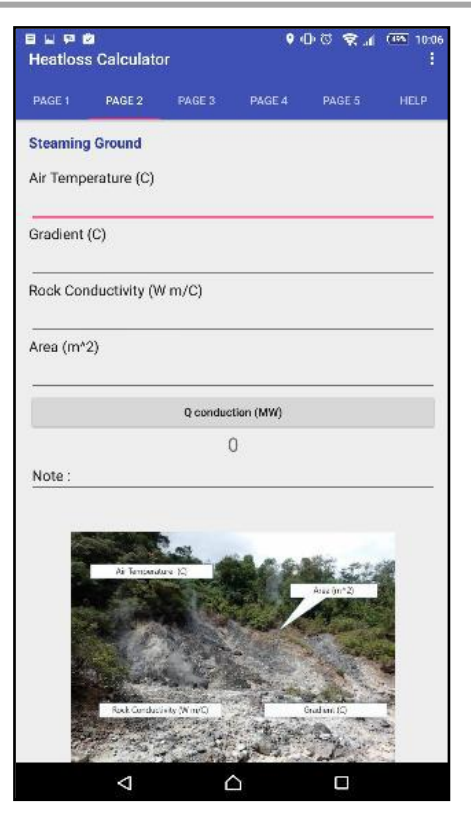

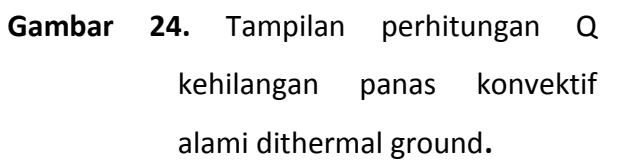

Perpindahan panas ini berasal dari evaporasi (difusi) dan debit cairan (kontinyu). Karena penguapan yang terjadi di permukaan kolam panas, kehilangan panas dari penguapan perlu dihitung. Hilangnya panas alami di kolam panas dihitung menggunakan persamaan Freeston dan Browne (1994) di bawah ini:

 $Q$ hotpools =  $Q$  +  $Q$ evaporation ..... (12) Dimana,

Q = m (hfT – hfTo) ......................... (13) Adapun evaporasi dihitung menggunakan persamaan di bawah ini:

Qevaporation = A(QT – QTo)................. (14)

Fitur aplikasi HEATLOSS CALCULATOR untuk kolam air panas/hangat ditunjukkan pada (Gambar 25).

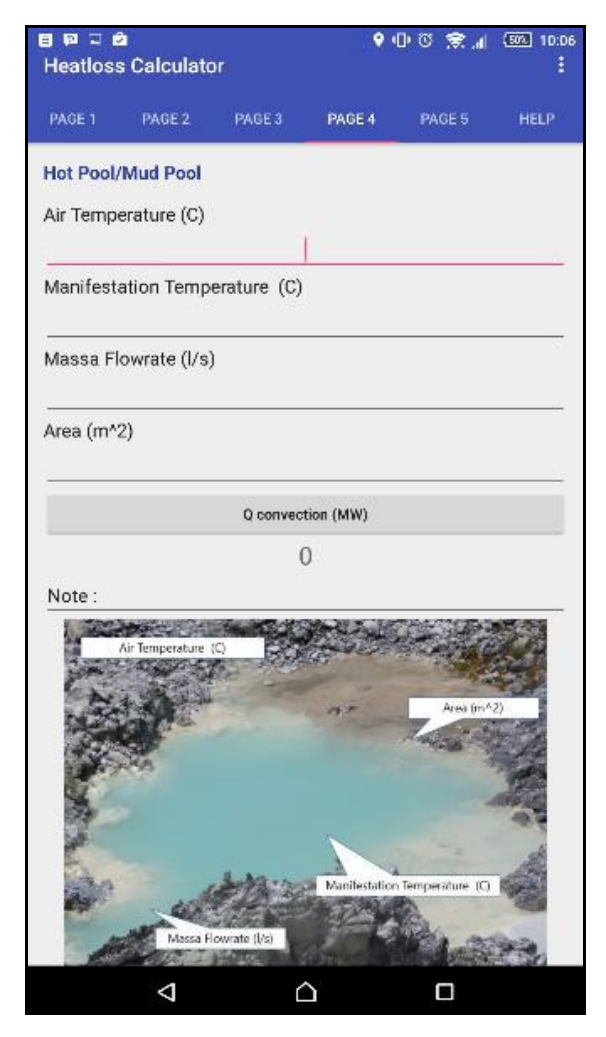

**Gambar 25.** Tampilan perhitungan Q konvektif alami Kolam air panas / hangat

# **2.4. Uji lapangan di Prospek Panas Bumi Tangkuban Perahu**

Untuk memvalidasi perhitungan panas atau kalor yang hilang secara alami pada aplikasi HEATLOSS CALCULATOR, hasil perbandingan data dilakukan dengan Xsteam excel pada komputer. Input tersebut adalah data manifestasi Kawah Domas, prospek panas bumi area Tangkuban Perahu. Manifestasinya termasuk kolam air panas dan hangat (Tabel 1), fumarol dan solfatara (Tabel 2), mata air panas dan hangat (Tabel 3), dan tanah yang mengeluarkan uap panas/hangat (Tabel 4).

**Tabel 1.** Kehilangan panas di Kolam air panas dan dingin yang terletak di Kawah Domas yang dihitung secara konvensional menggunakan X-Steam Excel dan HEATLOSS CALCULATOR

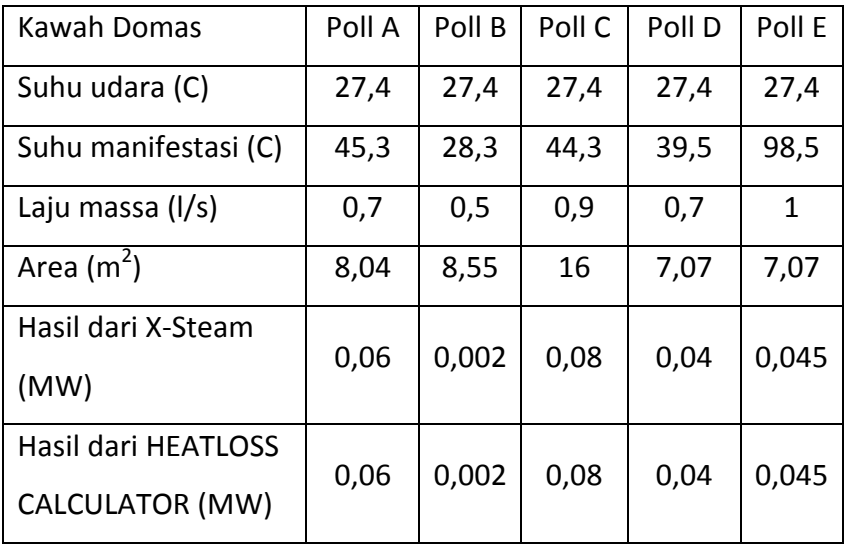

**Tabel 2.** Kehilangan panas di fumarol dan solfatara yang terletak di Kawah Domas dihitung secara konvensional menggunakan X-Steam Excel dan HEATLOSS CALCULATOR

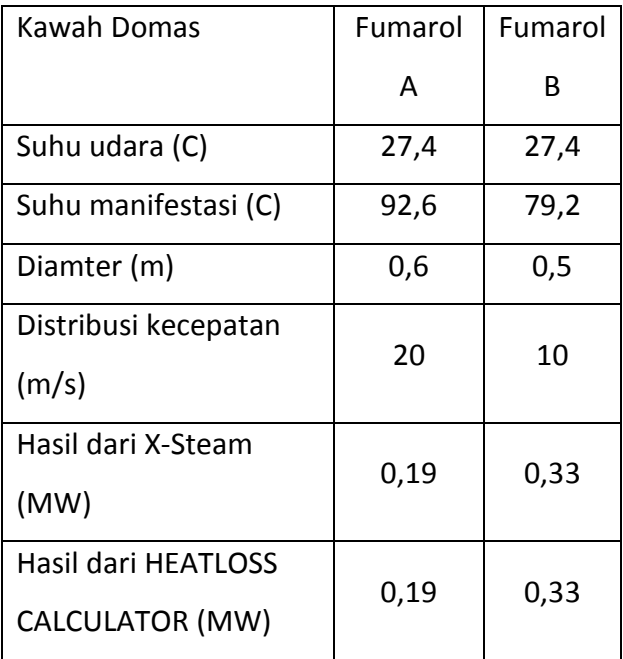

**Tabel 3.** Kehilangan panas di mata air panas dan hangan yang terletak di Kawah Domas dihitung secara konvensional menggunakan X-Steam Excel dan HEATLOSS CALCULATOR

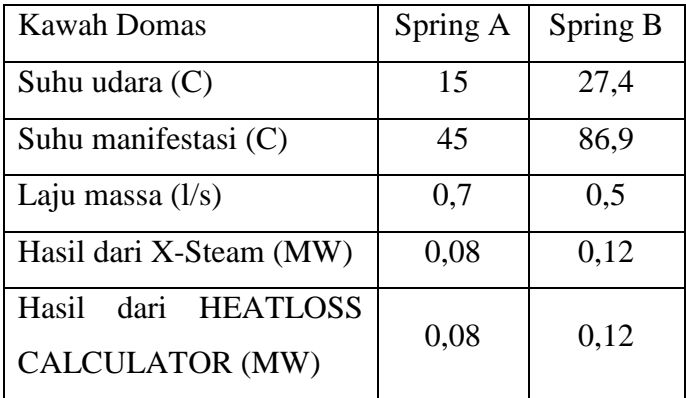

**Tabel 4.** Kehilangan panas di tanah yang menguap yang terletak di Kawah Domas dihitung secara konvensional menggunakan X-Steam Excel dan HEATLOSS CALCULATOR

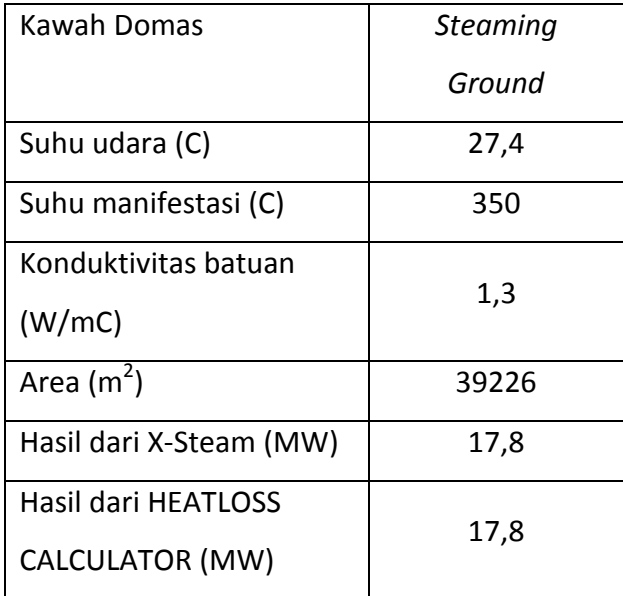

### **BAB.IV. PENUTUP**

Kemajuan teknologi ponsel telah membawa perkembangan yang melalui fungsi penggunaan ponsel pada umumnya. Aplikasi android yang digunakan di pembelajaran ini, sudah cukup valid untuk digunakan dalam pengujian di lapangan. Membutuhkan kemampuan menggunakan komputer yang tinggi untuk menghitung panas yang hilang secara alami dan mengaktifkan GPS yang sesuai dengan kebutuhan mendesak dari survei lapangan panasbumi. Melalui bantuan HEATLOSS CALCULATOR, peneliti dapat menghitung panas yang hilang secara alami, menyediakan data rekaman, dan menandai lokasi yang akurat dalam waktu yang bersamaan tanpa buku catatan ataupun

79

program yang ada di *microsoft excel*. Dalam waktu dekat, Aplikasi ini akan mampu menjadi fasilitas bagi para peneliti dalam bekerja.

# **Referensi:**

- 1. --, (2019). Retrieved from Alibaba: Alibaba.com
- 2. Anirbid Sircar, S. S. (2016). Overview on Direct Applications of Geothermal Energy. International Advanced Research Journal in Science, Engineering and Technology, 1-11.
- 3. Anonymous, "Definition of Global Positioning Systems", *The American Heritage Dictionary*, Fourth edition Copyright© 2000 by Houghton Mifflin Pub. Co., Boston, MA.
- 4. Boyd, J. W. (2015). Direct Utilization of Geothermal Energy 2015 Worldwide Review. Proceedings World Geothermal Congress (pp. 1-31). Melbourne, Australia: unionegeotermica.
- 5. Cengel, Y. (2011),"Heat and Mass Transfer: Fundamentals and Applications", *4 th Edition in SI Units*, McGraw-Hill Higher Education, New York.
- 6. Dawson, G. B. (1964),"The Nature and Assessment of Heat Flow from Hydrothermal Areas", *New Zealand Journal of Geology and Geophysics*, v. 7, p. 155-171.
- 7. Dawson, G. B. And Dickinson, D. J. (1970),"Heat Flow Studies in Thermal Areas of North Island", *United Nation Symposium on the Development and Utilization of Geothermal Resources*, Pisa, Geothermics Special Issue 2, p. 466-473.
- 8. Delmelle, P. and Stix , J. (2000), "Volcanic Gases", *Encyclopedia of Volcanoes*, p. 811, Academic Press.
- 9. Denny Budisulistyo, M. S. (2015). The Effect of Heat Exchanger Design on The Return On Investment of a Geothermal Power Plant. Proceedings 36th New Zealand Geothermal Workshop, (pp. 2- 8). Auckland, New Zealand.
- 10. Ding Lai Chet, B. S. (2015). Prospects of Power Generation from Geothermal Energy Using Thermoelectric Modules. Proceedings World Geothermal Congress, (pp. 1-8). Melbourne, Australia.
- 11. Freeston, D. H. (1994), Teaching The Teachers; Geothermal Technology, Course Notes University of Auckland.
- 12. Geo-Heat Center, O. I. (2005). Geothermal Direct-Use Case Studies. U.S.: U.S. Department of Energy,

National Renewable Energy Laboratories.

- 13. Hochstein, M. P. and Bromley, C. J. (2000),"Fumarole Measurements Over Hydrothermal Systems", *Proceedings World Geothermal Congress*, p. 609-614, Kyushu-Tohoku, Japan.
- 14. Hochstein, M. P. and Browne, P. R. L. (2000),"Surface Manifestation of Geothermal Systems with Volcanic Heat Sources", *Encyclopedia of Volcanoes*, p. 849, Academic Press.
- 15. Kiril Popovski, S. P. (2005). In K. Popovski, Direct Application of Geothermal Energy (pp. 116-118).
- 16. Manzella, A. (2017). Geothermal energy. epjconf (pp. 1-26). Pisa, Italy: Institute of Geosciences and Earth Resources.
- 17. Moran, M. J., H. N. Shapiro., B. R. Munson., D. P. DeWitt (2003). Introduction to Thermal System Engineering. John Wiley & Sons, Inc.
- 18. Sorey, M. L. and Colvard, E. M. (1994),"Measurements of Heat and Mass Flow from Thermal Areas in Lassen Volcanic National Park", *Water Resources Investigations Report 94- 4180-A*, USGS, California, USA.

Para penulis merupakan staff pengajar di Universitas Pembagunan Nasional "Veteran" Yogyakarta dari berbagai disiplin ilmu.

**Allen Haryanto Lukmana**, merupakan lulusan S1 Teknik Perminyakan, UPN "Veteran" Yogyakarta dan S2 Teknik Panas Bumi, ITB.

**Bambang Bintarto**, S1 Teknik Perminyakan, UPN "Veteran" Yogyakarta dan S2 Teknik Perminyakan, ITB.

**Dewi Asmorowati**, S1 Teknik Perminyakan, UPN "Veteran" Yogyakarta dan S2 Teknik Mesin, UGM.

**Intan Paramita Haty**, S1 dan S2 Teknik Geologi, UPN "Veteran" Yogyakarta.

**Retno Ringgani**, S1 Teknik Kimia, UPN "Veteran" Yogyakarta dan S2 Teknik Kimia, UGM.

```
Android Manifest.xml
```

```
<?xml version="1.0" encoding="utf-
8"?>
<manifest 
xmlns:android="http://schemas.androi
d.com/apk/res/android"
package="geothermal.tab_heatloss02">
     <uses-permission 
android:name="android.permission.ACC
ESS_FINE_LOCATION" />
     <uses-permission 
android:name="android.permission.ACC
ESS_COARSE_LOCATION" />
     <uses-permission 
android:name="android.permission.WRI
TE_EXTERNAL_STORAGE" />
     <application
        android:allowBackup="true"
android:icon="@mipmap/ic_launcher"
        android:label="Heatloss 
Calculator"
        android:supportsRtl="true"
android:theme="@style/AppTheme">
        <activity
android:name=".MainActivity"
            android:label="GEO-HLC"
android:theme="@style/AppTheme.NoAct
ionBar">
            <intent-filter>
```

```
 <action 
android:name="android.intent.action.
MAIN" />
              <category 
android:name="android.intent.categor
y.LAUNCHER" />
          </intent-filter>
       </activity>
    </application>
```
</**manifest**>

*MainActivity. Java*

package geothermal.tab heatloss02;

#### **import**

```
android.support.design.widget.TabLay
out;
import 
android.support.design.widget.Floati
ngActionButton;
import 
android.support.design.widget.Snackb
ar;
import 
android.support.v7.app.AppCompatActi
vity;
import 
android.support.v7.widget.Toolbar;
import 
android.support.v4.app.Fragment;
```
**import**  android.support.v4.app.FragmentManag

```
er;
import 
android.support.v4.app.FragmentPager
Adapter;
import 
android.support.v4.view.ViewPager;
import android.os.Bundle;
import android.view.LayoutInflater;
import android.view.Menu;
import android.view.MenuItem;
import android.view.View;
import android.view.ViewGroup;
import android.widget.TextView;
public class MainActivity extends 
AppCompatActivity {
     /**
      * The {@link 
android.support.v4.view.PagerAdapter
} that will provide
      * fragments for each of the 
sections. We use a
      * {@link FragmentPagerAdapter} 
derivative, which will keep every
      * loaded fragment in memory. If 
this becomes too memory intensive, 
it
      * may be best to switch to a
      * {@link 
android.support.v4.app.FragmentState
PagerAdapter}.
      */
     private SectionsPagerAdapter
```
**mSectionsPagerAdapter**;

```
 /**
      * The {@link ViewPager} that 
will host the section contents.
 */
     private ViewPager mViewPager;
     @Override
     protected void onCreate(Bundle 
savedInstanceState) {
super.onCreate(savedInstanceState);
setContentView(R.layout.activity_mai
n);
         Toolbar toolbar = (Toolbar) 
findViewById(R.id.toolbar);
setSupportActionBar(toolbar);
         // Create the adapter that 
will return a fragment for each of 
the three
         // primary sections of the 
activity.
         mSectionsPagerAdapter = new 
SectionsPagerAdapter(getSupportFragm
entManager());
         // Set up the ViewPager with 
the sections adapter.
         mViewPager = (ViewPager) 
findViewById(R.id.container);
mViewPager.setAdapter(mSectionsPager
Adapter);
```
TabLayout tabLayout =

```
(TabLayout) findViewById(R.id.tabs);
tabLayout.setupWithViewPager(mViewPa
ger);
     }
     @Override
     public boolean 
onCreateOptionsMenu(Menu menu) {
         // Inflate the menu; this 
adds items to the action bar if it 
is present.
getMenuInflater().inflate(R.menu.men
u_main, menu);
         return true;
     }
     @Override
     public boolean 
onOptionsItemSelected(MenuItem item) 
{
         // Handle action bar item 
clicks here. The action bar will
        // automatically handle 
clicks on the Home/Up button, so 
long
         // as you specify a parent 
activity in AndroidManifest.xml.
        int id = item.getItemId();
         //noinspection
```
*SimplifiableIfStatement*

 $if$   $(id ==$ R.id.*action\_settings*) { **return true**; } **return super**.onOptionsItemSelected(item); } *//deleted PlaceholderFragment class from here /\*\* \* A {@link FragmentPagerAdapter} that returns a fragment corresponding to \* one of the sections/tabs/pages. \*/* **public class**  SectionsPagerAdapter **extends**  FragmentPagerAdapter { **public**  SectionsPagerAdapter(FragmentManager  $fm$ ) { **super**(fm); } @Override **public** Fragment getItem(**int**  position) { *//Returning the current tab* **switch** (position) { **case** 0: Tab1spring tab1 = **new** Tab1spring();

```
 return tab1;
                  case 1:
Tab2steamingground tab2 = new 
Tab2steamingground();
                      return tab2;
                  case 2:
                      Tab3fumarole 
tab3 = new Tab3fumarole();
                      return tab3;
                  case 3:
                      Tab4hotpool tab4 
= new Tab4hotpool();
                      return tab4;
                  case 4:
                      Tab5tambahan 
tab5 = new Tab5tambahan();
                      return tab5;
                  case 5:
                      Tab6info tab6 = 
new Tab6info();
                      return tab6;
                 default:
                      return null;
 }
 }
         @Override
         public int getCount() {
             // Show 6 total pages.
             return 6;
 }
         @Override
         public CharSequence 
getPageTitle(int position) {
             switch (position) {
```

```
 case 0:
                      return "page 1";
                 case 1:
                      return "page 2";
                  case 2:
                      return "page 3";
                  case 3:
                      return "page 4";
                 case 4:
                      return "page 5";
                  case 5:
                      return "help";
 }
             return null;
         }
    }
```
}